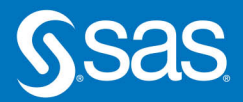

"AtBats", "Hits",

 $"OBP"$ 

**Paul Dorfman** 

Don Henderson

 $"BA"$ 

ine(ordered: ineKey("Batter\_ID"

Reached Base",

Hiti

Rases;

divide (Hits, AtBats); = divide ( Reached Base, PAS);

divide (Bases, AtBats);

shashline.output(dataset:'Batter\_Slash

An OnBase;

Markbacs end Atlats, Hits, Bases, Reached Base);

defineData ("Batter

slashline.find();

OPS = sum(OBP, SLG);

Reached Base Bases

ashline.defineDone(); at BA OBP SLG OPS 5.37  $dw$ . At Bats end = 1r;

 $until(Ir);$ 

**DAS** 

AtBats

AÃ

runi

OBP

Hits

# **Data Management Solutions Using SAS Hash Table** Operations A Business Intelligence Case Study

The correct bibliographic citation for this manual is as follows: Dorfman, Paul and Don Henderson. 2018. *Data Management Solutions Using SAS*® *Hash Table Operations: A Business Intelligence Case Study*. Cary, NC: SAS Institute Inc.

#### **Data Management Solutions Using SAS**® **Hash Table Operations: A Business Intelligence Case Study**

Copyright © 2018, SAS Institute Inc., Cary, NC, USA

ISBN 978-1-62960-143-4 (Hard copy) ISBN 978-1-63526-059-5 (EPUB) ISBN 978-1-63526-060-1 (MOBI) ISBN 978-1-63526-061-8 (PDF)

All Rights Reserved. Produced in the United States of America.

**For a hard copy book:** No part of this publication may be reproduced, stored in a retrieval system, or transmitted, in any form or by any means, electronic, mechanical, photocopying, or otherwise, without the prior written permission of the publisher, SAS Institute Inc.

**For a web download or e-book:** Your use of this publication shall be governed by the terms established by the vendor at the time you acquire this publication.

The scanning, uploading, and distribution of this book via the Internet or any other means without the permission of the publisher is illegal and punishable by law. Please purchase only authorized electronic editions and do not participate in or encourage electronic piracy of copyrighted materials. Your support of others' rights is appreciated.

**U.S. Government License Rights; Restricted Rights:** The Software and its documentation is commercial computer software developed at private expense and is provided with RESTRICTED RIGHTS to the United States Government. Use, duplication, or disclosure of the Software by the United States Government is subject to the license terms of this Agreement pursuant to, as applicable, FAR 12.212, DFAR 227.7202-1(a), DFAR 227.7202-3(a), and DFAR 227.7202-4, and, to the extent required under U.S. federal law, the minimum restricted rights as set out in FAR 52.227-19 (DEC 2007). If FAR 52.227-19 is applicable, this provision serves as notice under clause (c) thereof and no other notice is required to be affixed to the Software or documentation. The Government's rights in Software and documentation shall be only those set forth in this Agreement.

SAS Institute Inc., SAS Campus Drive, Cary, NC 27513-2414

July 2018

SAS® and all other SAS Institute Inc. product or service names are registered trademarks or trademarks of SAS Institute Inc. in the USA and other countries. ® indicates USA registration.

Other brand and product names are trademarks of their respective companies.

SAS software may be provided with certain third-party software, including but not limited to open-source software, which is licensed under its applicable third-party software license agreement. For license information about third-party software distributed with SAS software, refer to **http://support.sas.com/thirdpartylicenses**.

# **Contents**

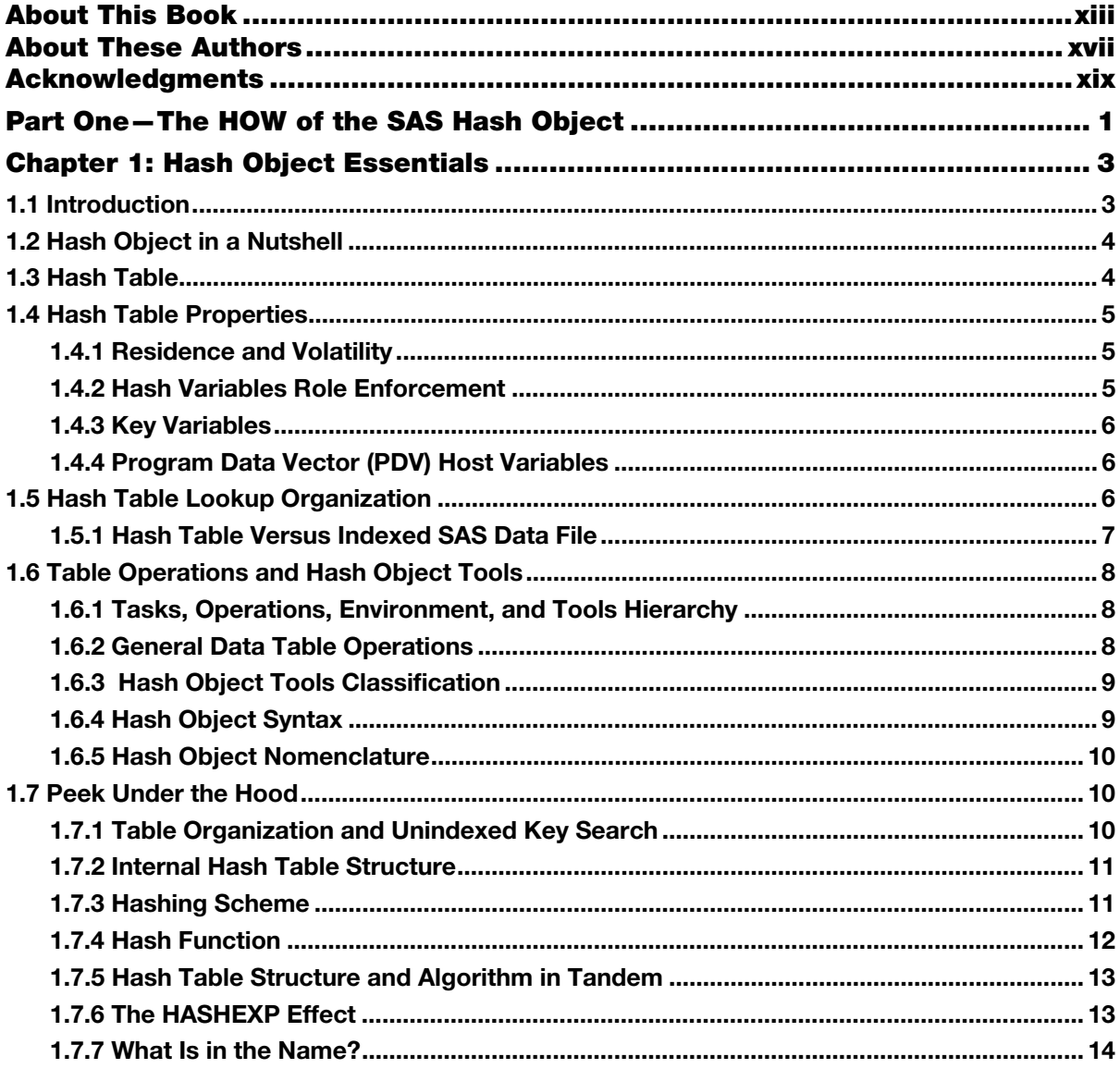

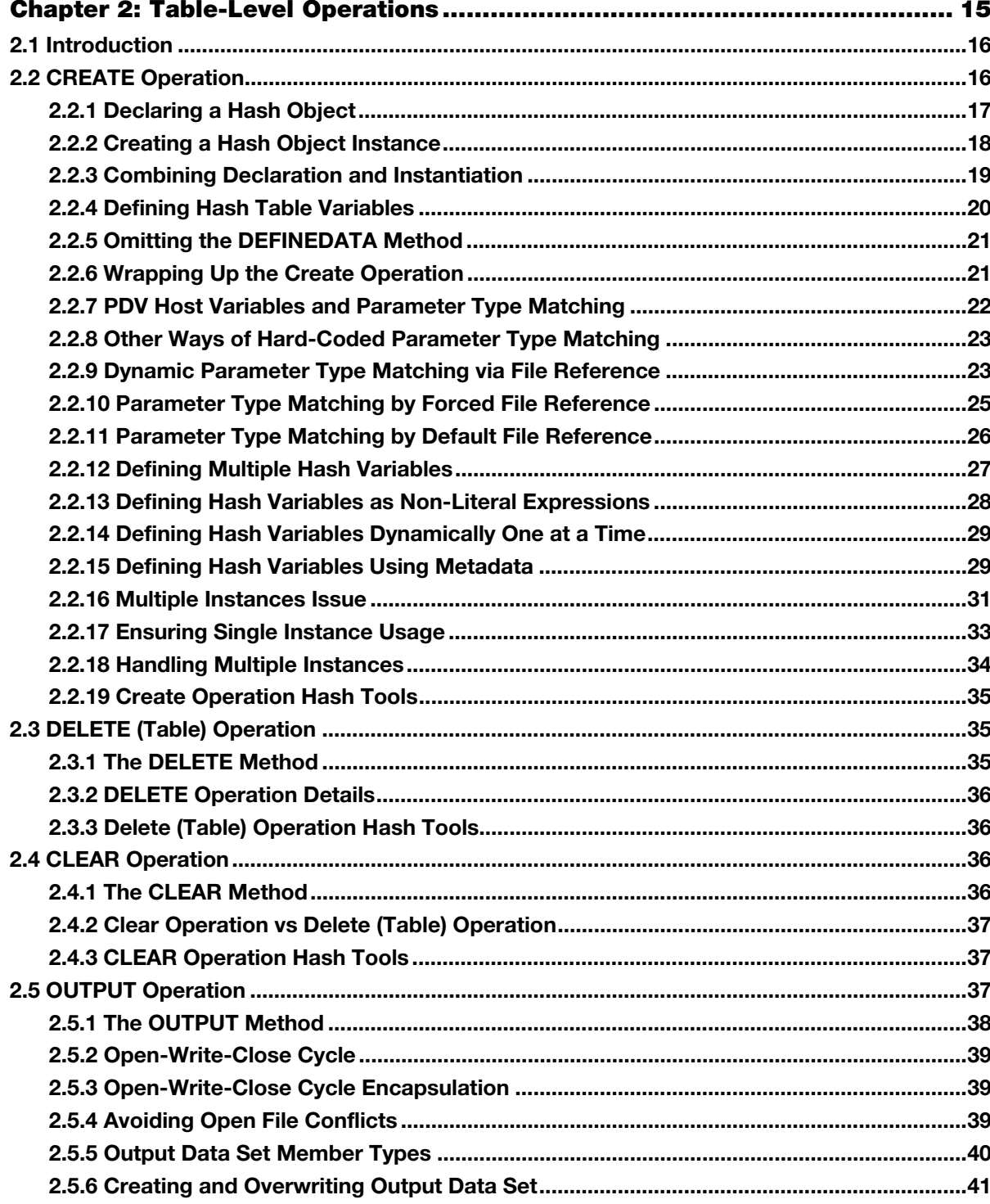

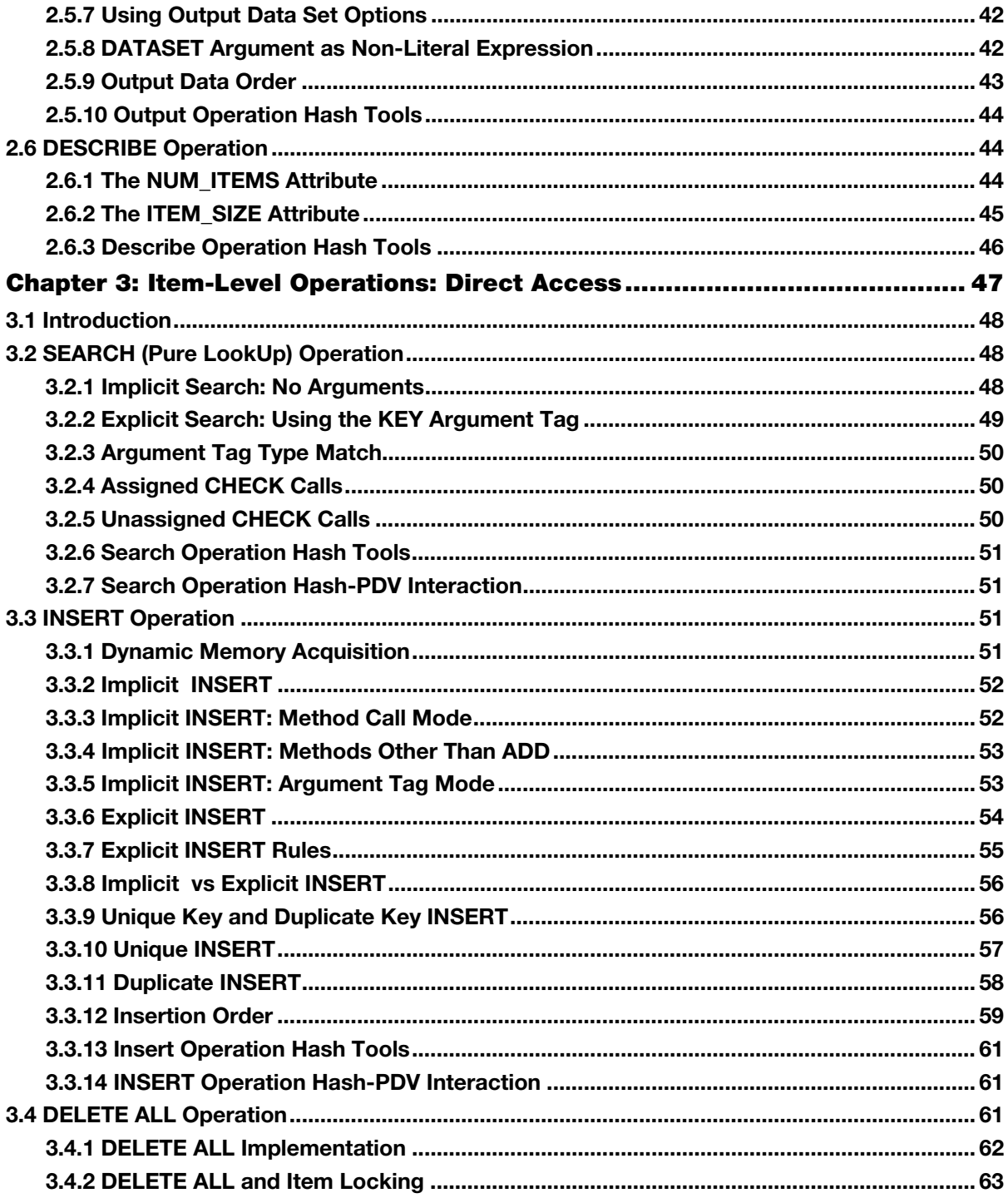

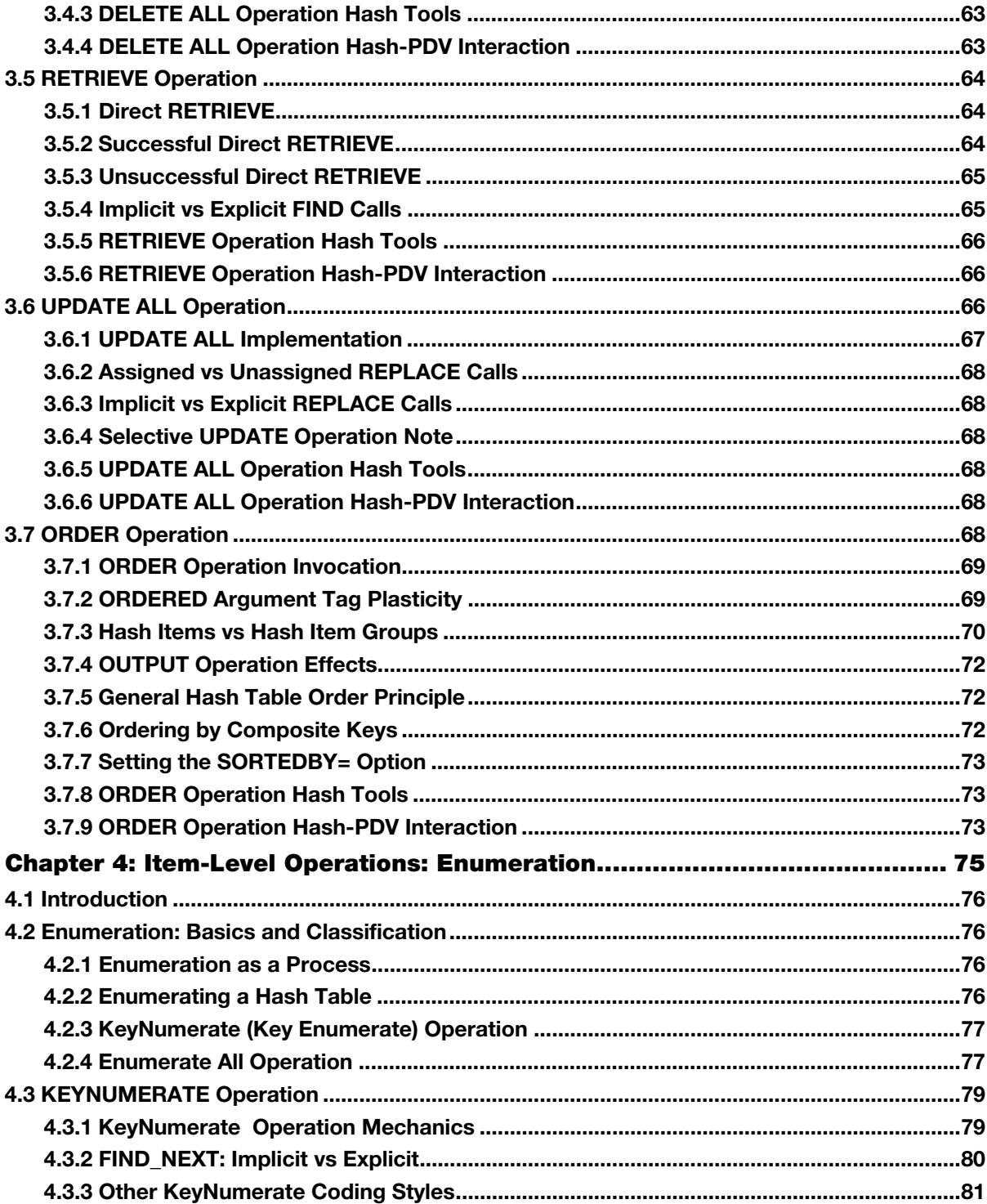

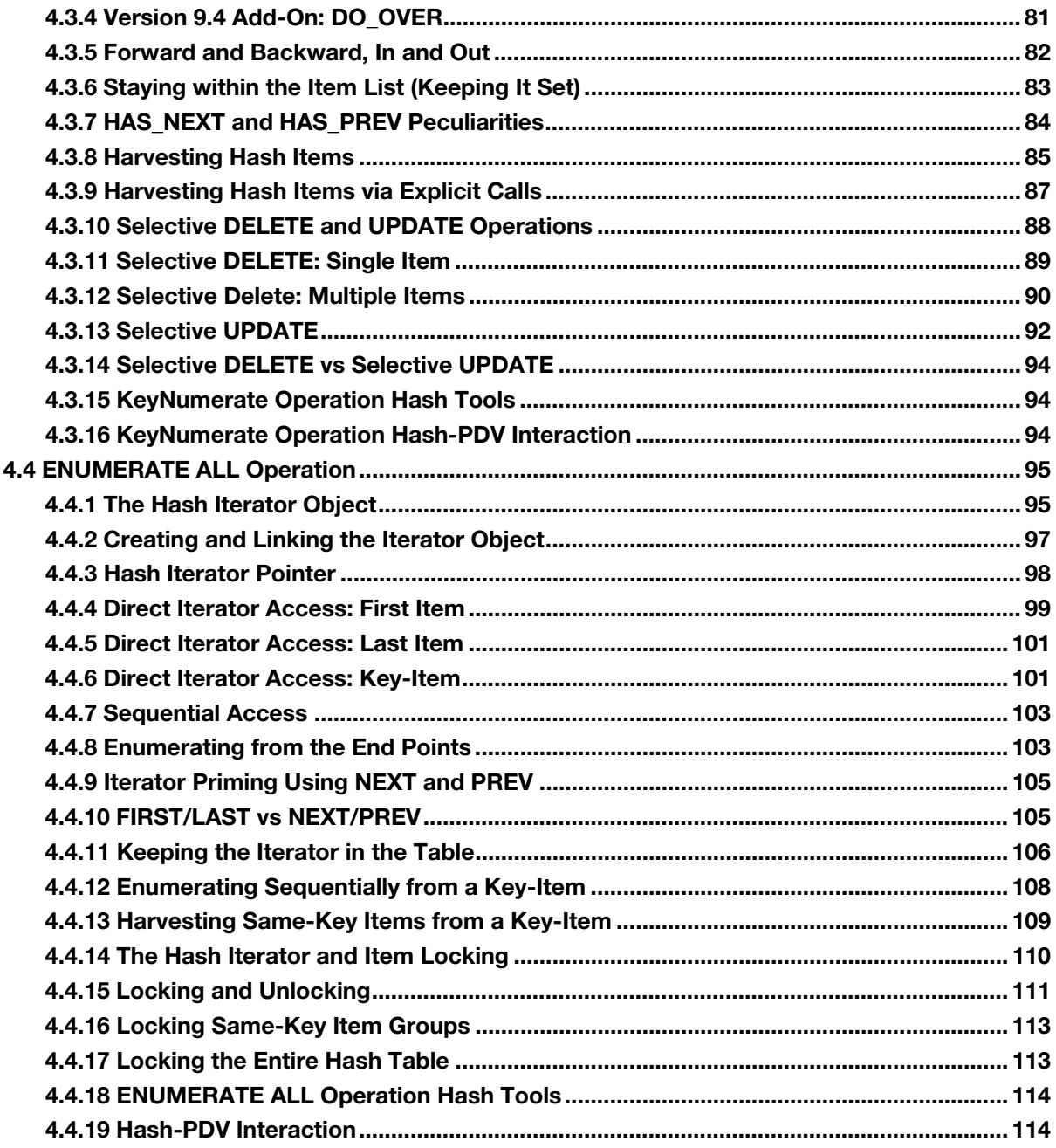

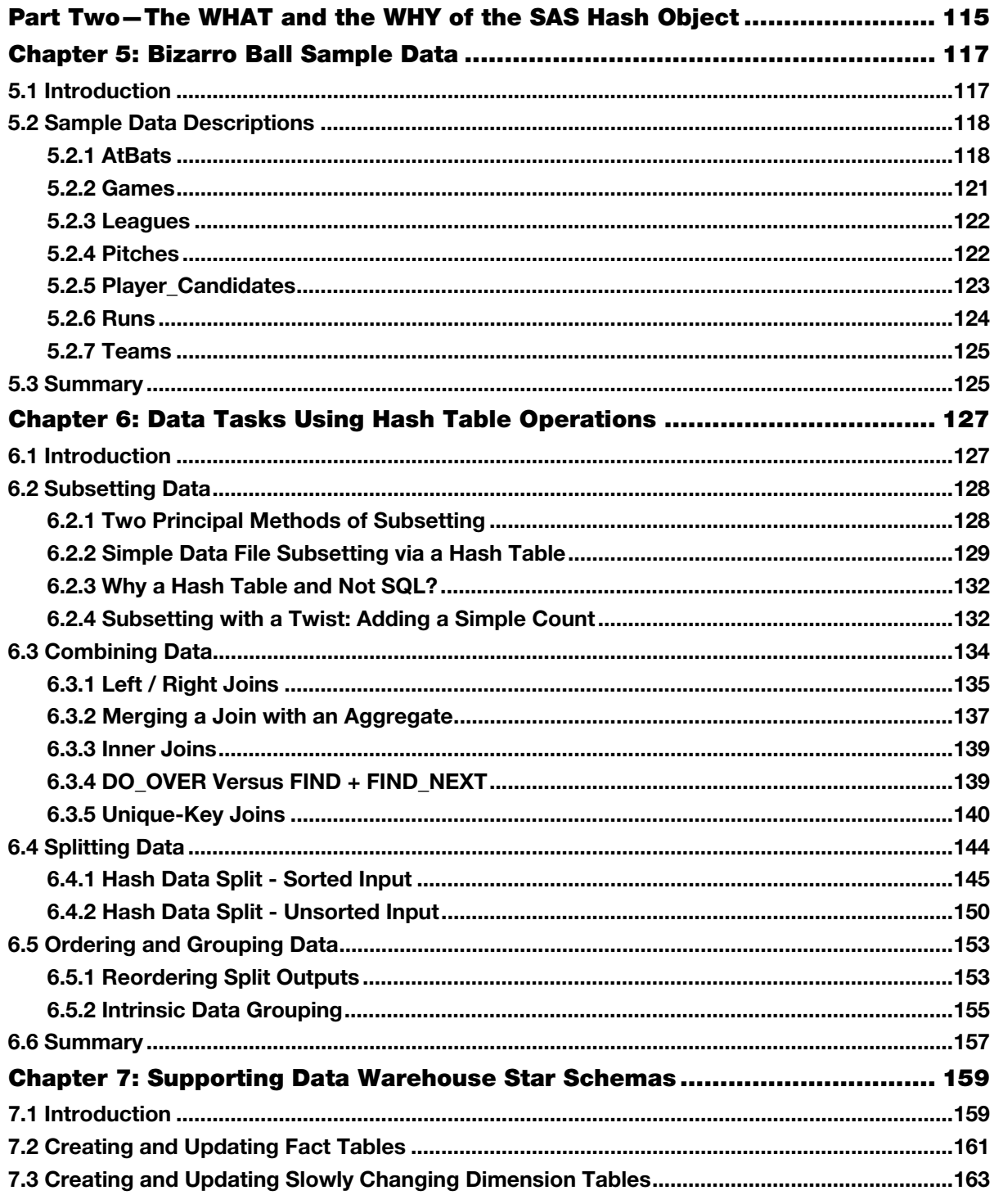

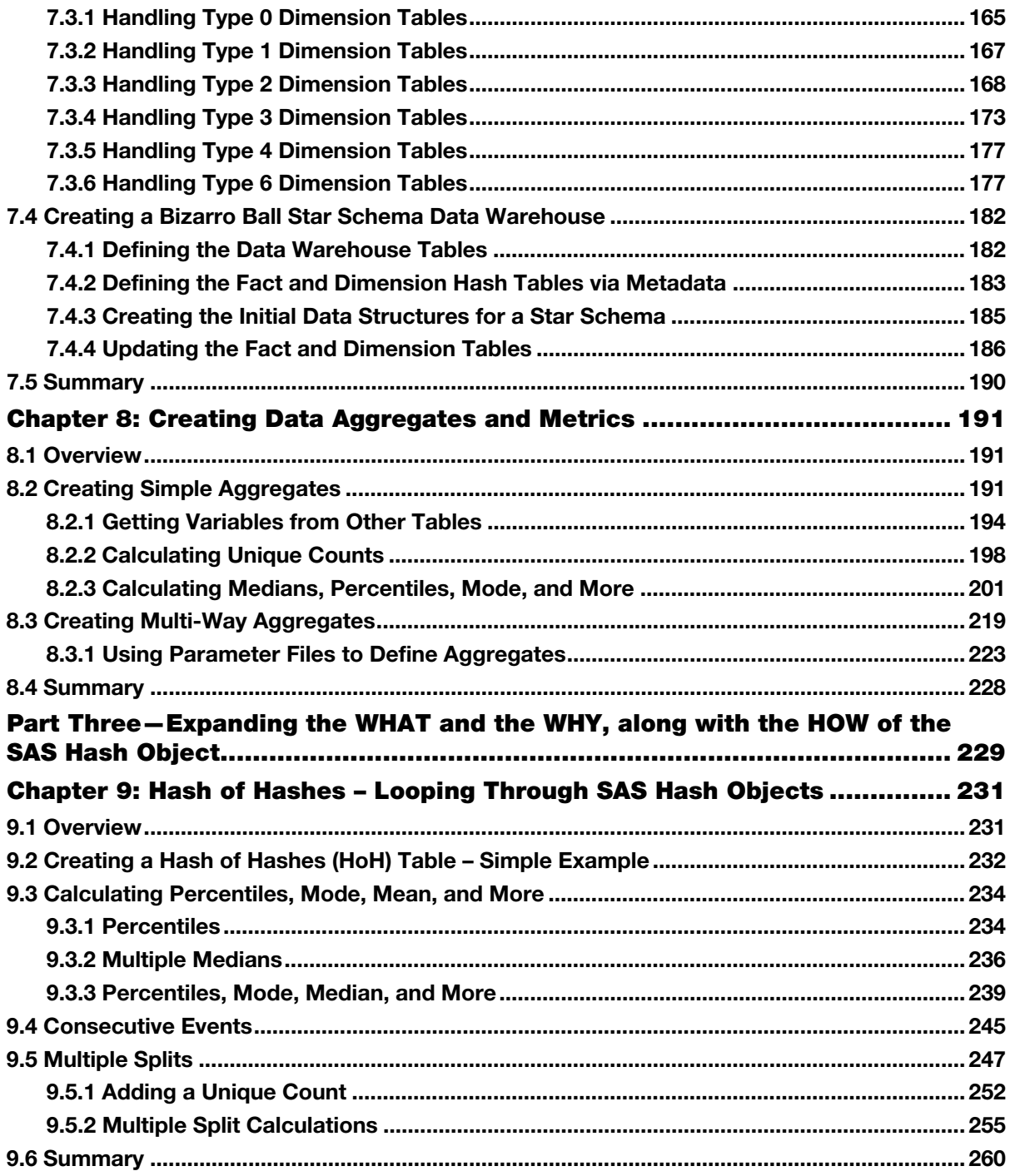

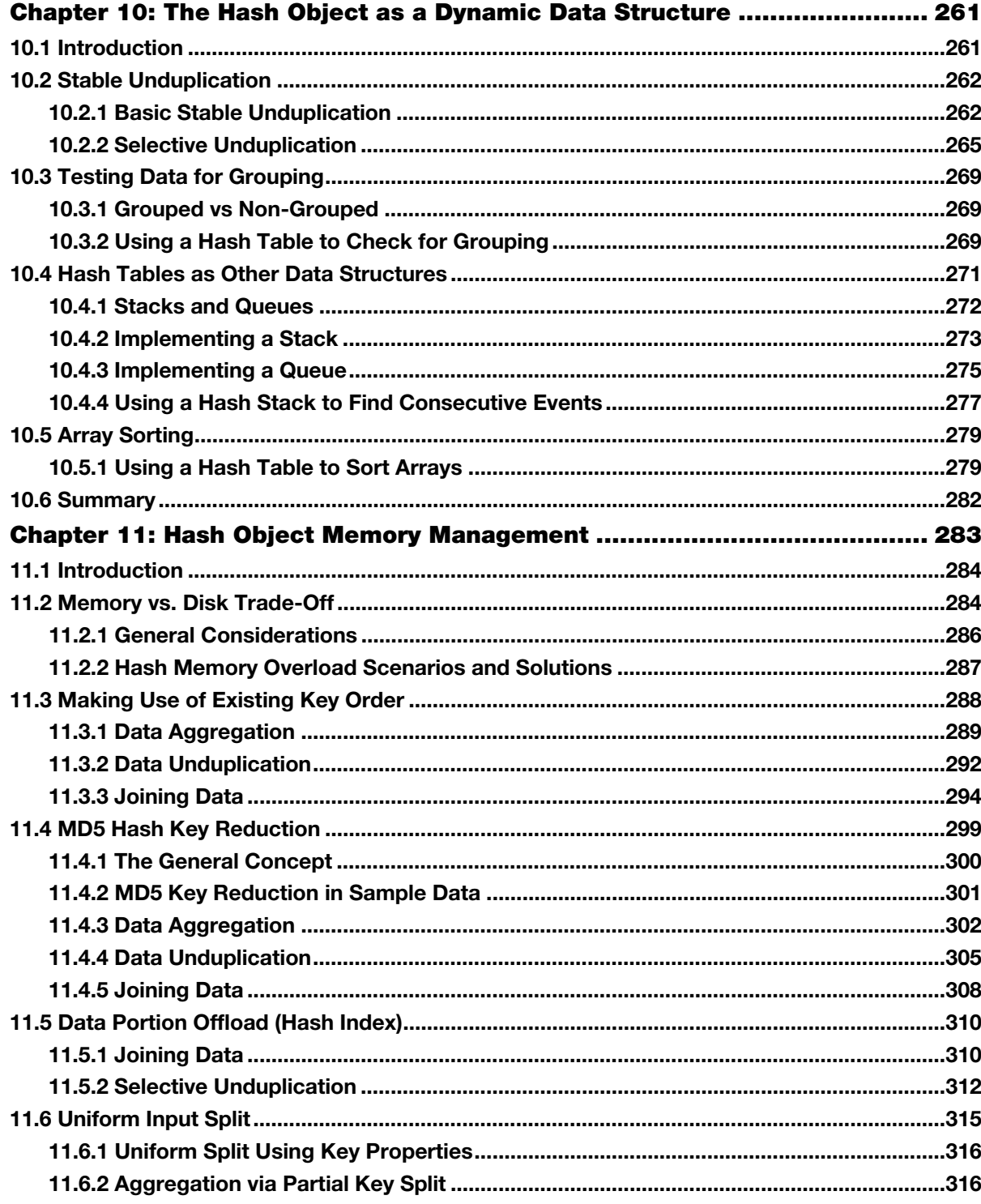

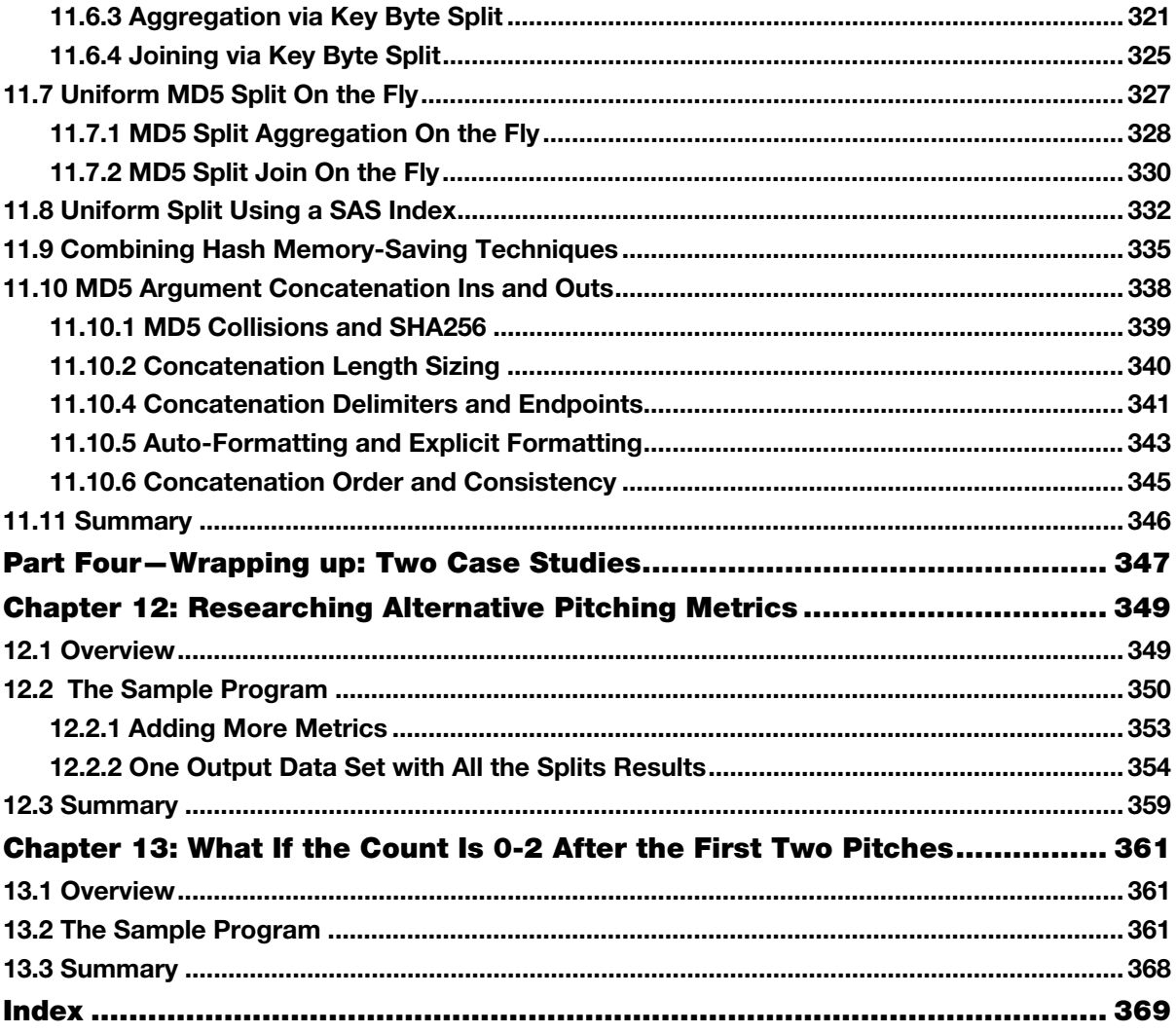

**xii**

# About This Book

## What Does This Book Cover?

This book is about the **How**, the **What,** and the **Why** of using the SAS DATA step hash object. These three topics are interconnected and quite often SAS users focus on just a small part of what SAS software can do. This is especially true for the SAS hash object and hash tables. Far too many users immediately think of the use of hash tables as just a very powerful table lookup facility (a **What**), and that notion then influences their understanding of the **How** and the **Why**.

The authors have found that the SAS hash object and hash tables provide for a very robust data management and analysis facility, and we collaborated on this book to provide the insights we have discovered:

- More **What**s: e.g., data management; data aggregation, ...
- More **Why**s: e.g., efficiency; flexibility, parameterization, . . .
- More **How**s: e.g., memory management, key management, . . .

The focus of this book is to provide the readers with a more complete understanding and appreciation of the SAS hash object. As such, we have included a number of SAS programs that illustrate this broad range of functionality. Many of the programs use features of the SAS DATA step language that many readers may not be familiar with. This book does not attempt to describe those techniques in detail; instead, the authors will expand upon traditional SAS DATA step programming techniques that are particularly relevant to the SAS object in a series of blog entries. You can access the blog entries from the author page at support.sas.com/authors. Select either "Paul Dorfman" or "Don Henderson." Then look for the cover thumbnail of this book, and select "Blog Entries."

The book is organized around a Proof of Concept (PoC) project whose goal is to convince a group of business and IT users that the SAS hash object can be used to address many of their requirements for data management and reporting.

## Is This Book for You?

This book is intended for any SAS programmer who has an interest in learning more about what can be done with the SAS hash object and specifically about how to use the hash object to assist in the analysis of data to address business intelligence problems. The hash object is more than just a technique for table lookup; the point of this book is to broaden that perspective.

## How to Read This Book

The book is organized into four parts. There is no requirement to read this book in order.

Part 1 focuses on the **How** of the hash object and provides a deep dive into the details of how it works. It provides a high-level overview of the hash object followed by a discussion of both table-level and itemlevel operations. It concludes with a more advanced discussion of item-level enumeration operations. Part 1 is probably best used by first reading Chapter 1 to get a better understanding of the kinds of tasks the hash object can be used for. The remaining Part 1 chapters can be reviewed later.

The focus of Part 2 is **What** the hash object should be used for, along with a discussion of **Why** that hash object is a good deal for many business intelligence questions. It starts with a discussion of the sample data used in the book and how the business users are interested in providing answers to business intelligence and analytical questions. It then provides an overview of common business intelligence and analytical data tasks. Part 2 also discusses the use of the SAS hash object to support the creation and updating of the data warehouse or data mart table. Following that, the discussion moves to using the hash object to support a range of data aggregation capabilities via a number of sample programs that you the reader can adapt to your business problems. Readers with some experience with DATA step programming might want focus on Part 2 after reviewing the overview chapter in Part 1.

Part 3 introduces how some more advanced features of the hash object can facilitate data-driven techniques in order to offer more flexibility and dynamic programming. It also addresses techniques for memory management and data partitioning, focusing on all three of the topics of **How**, **What,** and **Why**. Part 3 should be reviewed in detail once the reader feels comfortable with the examples presented in Part 2.

Two short case studies are included in Part 4. The first illustrates using the hash object to research alternatives metrics. The second one provides an example of using the hash object to support answering adhoc questions. The sample programs in Part 4 leverage the example programs from Part 2. Reviewing the examples in Part 4 can probably be done in any order by referring to the techniques used.

More details about each part, including suggestions for what to focus on, can be found in the short introductions to each of the 4 parts.

You can access a glossary of terms from the author page at support.sas.com/authors. Select either "Paul Dorfman" or "Don Henderson." Then look for the cover thumbnail of this book, and select "Glossary of Terms."

## What Are the Prerequisites for This Book?

The only prerequisite for this book is familiarity with DATA step programming. Some knowledge of the macro language is desirable, but is not required.

## What Should You Know about the Examples?

This book includes examples for you to follow to gain hands-on experience with the SAS hash object.

### Software Used to Develop the Book's Content

All of the examples in this book apply to SAS 9.3 and SAS 9.4. Where differences exist, we have done our best to reference them. Many of the examples also work in early releases of SAS, but the examples have not been tested using those earlier releases.

## Example Code and Data

The sample data for this book is for a fictitious game called Bizarro Ball. Bizarro Ball is conceptually similar to baseball, with a few wrinkles.

We have been engaged by the business users who are responsible for marketing Bizarro Ball about their interest in reporting on their game data. They currently have no mechanism to capture their data and so we have agreed to write programs to generate data that can be used in a Proof of Concept. The programs, most of which use the hash object, generate our sample data and are discussed in a series of blog entries. You can access the blog entries from the author page at support.sas.com/authors. Select either "Paul Dorfman" or "Don Henderson." Then look for the cover thumbnail of this book, and select "Blog Entries."

Selected example programs do make use of DATA step programming features which, while known by many, are not widely used. The authors plan to write blog entries (as mentioned above) about some of those techniques, and readers are encouraged to suggest programming techniques used in the book for which they would like to see a more detailed discussion.

You can access the example code and data from the author page at support.sas.com/authors. Select either "Paul Dorfman" or "Don Henderson." Then look for the cover thumbnail of this book, and select "Example Code and Data."

## An Overview of Bizarro Ball

The key features of Bizarro Ball that we agreed to implement in our programs to generate the sample data include:

- Creating data for 32 teams, split between 2 leagues with 16 teams in each league.
- Each team plays the other 15 teams in their league.
- Each team plays each other team a total of 12 times; 6 as the home team and 6 as the away team. In other words, they play a balanced schedule.
- Games are played in a series consisting of 3 games each.
- Each week has 2 series for each team. Games are played on Tuesday, Wednesday, Thursday; the second series of games are played on Friday, Saturday, and Sunday. Monday is an agreed upon off-day for each team. This off-day is used when it is necessary to schedule a date for a game that was canceled (e.g., due to the weather). It was agreed that, to simplify the programs to generate our sample data, we would assume that no such *makeup* games are needed.
- Since each team plays each other team in their league 12 times, this results in a regular season of 180 games. Since each team plays 6 games a week, the Bizarro Ball regular season is 30 weeks long.
- Another simplifying assumption that was agreed to was that we could generate a schedule without regard to constraints related to travel time or rules about consecutive home or away series.
- Each game is 9 innings long, and games can end in a tie.
- If the home team (which always bats in the bottom half of an inning) is ahead going into the bottom half of the 9<sup>th</sup> inning, they still play that half-inning. The reason for that is that the tie breakers for determining who the league champion is include criteria that could adversely impact a good team if they are often ahead at the beginning of the bottom half of the 9<sup>th</sup> inning.
- Each team has 25 players and has complete control over the distribution of the positions a player can play.

● Each team would set its lineup for each game using whatever criteria they felt appropriate. We informed the business users that using the logic to implement a rules-based approach to do this did not add value to the PoC and would take significant extra time. So it was agreed we could randomize the generation of the line-up for each game.

There are a number of key differences between Bizarro Ball and baseball. Therefore, in the interests of time and focusing on how the hash object that can be used to address business problems, we agreed to a number of simplifying assumptions with our business users. Those assumptions are discussed in the blog posts mentioned above.

## SAS University Edition

This book is compatible with SAS University Edition. If you are using SAS University Edition, then begin here: https://support.sas.com/ue-data .

The only requirement is to make sure to extract the ZIP file of sample data and programs in a location accessible to the SAS University Edition. Example code and data can be found on the author pages:

support.sas.com/dorfman support.sas.com/henderson

## We Want to Hear from You

SAS Press books are written *by* SAS Users *for* SAS Users. We welcome your participation in their development and your feedback on SAS Press books that you are using. Please visit sas.com/books to do the following:

- Sign up to review a book
- $\bullet$  Recommend a topic
- Request information on how to become a SAS Press author
- Provide feedback on a book

Do you have questions about a SAS Press book that you are reading? Contact the author through saspress@sas.com or https://support.sas.com/author\_feedback.

SAS has many resources to help you find answers and expand your knowledge. If you need additional help, see our list of resources: sas.com/books.

## About These Authors

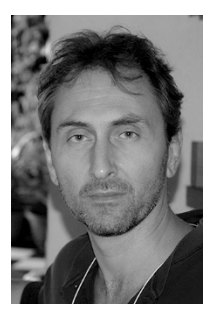

Paul Dorfman is an independent consultant. He specializes in developing SAS software solutions from ad hoc programming to building complete data management systems in a range of industries, such as telecommunications, banking, pharmaceutical, and retail. A native of Ukraine, Paul started using SAS while pursuing his degree in physics in the late 1980s. In 1998, he pioneered using hash algorithms in SAS programming by designing a set of hash routines based on SAS arrays. With the advent of the SAS hash object, Paul was one of the first to use it practically and to author a SUGI paper on the subject. In the process, he introduced hash object techniques for metadata-based parameter type matching, sorting, unduplication, filtering, data aggregation, dynamic

file splitting, and memory usage optimization. Paul has presented papers at global, regional, and local SAS conferences and meetings since 1998.

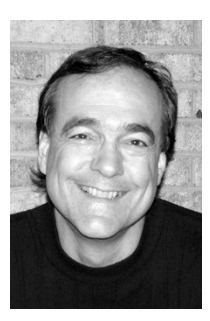

Don Henderson is the owner and principal of Henderson Consulting Services, a SAS Affiliate Partner. Don has used SAS software since 1975, designing and developing business applications with a focus on data warehousing, business intelligence, and analytic applications. Don was one of the primary architects in the initial development and release of SAS/IntrNet® software in 1996, and he was one of the original developers of the SAS/IntrNet® Application Dispatcher. Don is the author of *SAS*® *Server Pages: Generating Dynamic Content, Building Web Applications with SAS/IntrNet*®*: A Guide to the Application Dispatcher*, and *Data Management Solutions Using SAS*® *Hash Table Operations: A Business Intelligence Case Study*. Don has

presented numerous papers at SAS Global Forum and at regional SAS user group meetings, and he continues to be a great supporter of SAS software solutions.

Learn more about these authors by visiting their author pages, where you can download free book excerpts, access example code and data, read the latest reviews, get updates, and more:

support.sas.com/dorfman support.sas.com/henderson xviii

# Chapter 6: Data Tasks Using Hash Table **Operations**

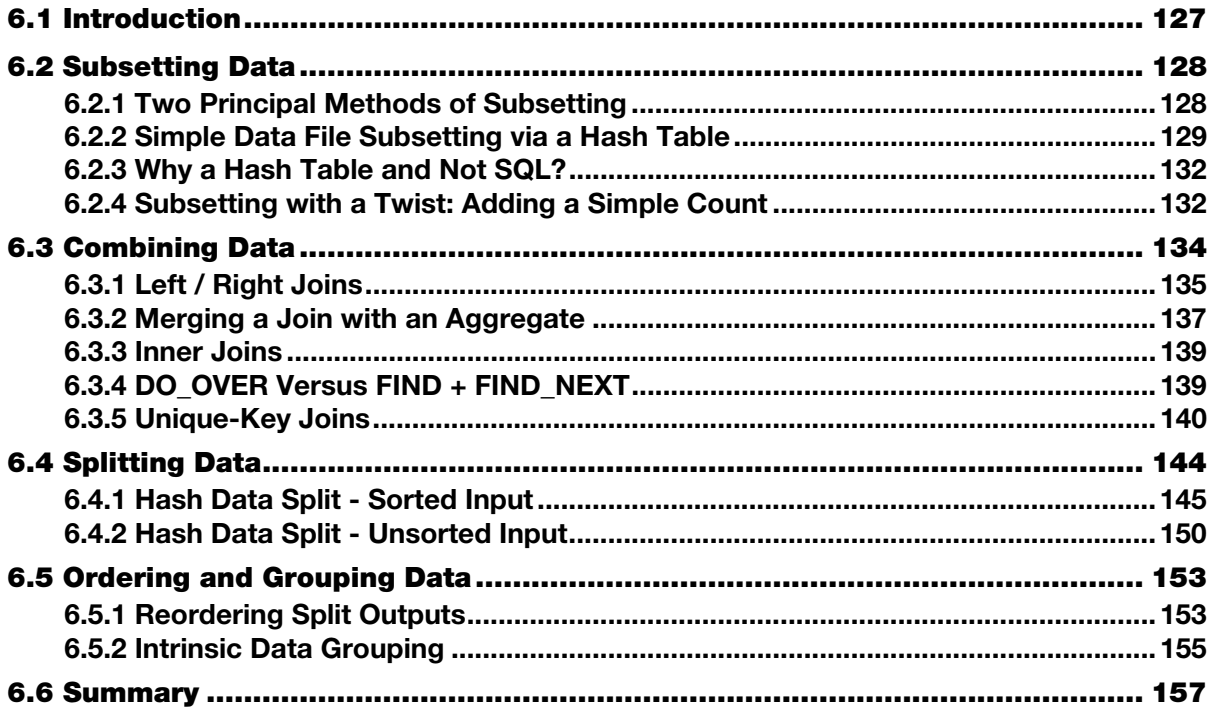

## 6.1 Introduction

In Chapters 2-4, we have discussed how the hash object tools can be used to perform hash table operations. In this chapter, in response to a request from the IT users at Bizarro Ball headquarters, we will discuss how the operations can be applied to address a number of common data processing tasks using terminology that they are familiar with. In later chapters in this part we will refocus our efforts on the requirements (and terminology) of the business users.

In particular, we will apply hash table operations to:

- Subset, unduplicate, combine, split, and order data.
- Implement or supplant dynamic data structures, such as arrays, stacks, queues, etc.
- Use hash tables as dynamic storage media to discover certain data properties.

The examples and code snippets in this chapter are kept at the complexity level needed to demonstrate the principle. However, they are complete enough to serve as practical templates for more sophisticated examples found in the next chapters, as well as in the programs used to create the sample data.

Our challenge is to first convince the IT users that the underlying technology and functionality can address their concerns while at the same time meeting all of the business users' requirements. In the following sections we will lead with terminology that the IT users are most comfortable with and also describe the functionality that the business users are comfortable with. Anyone who has dealt with describing technology solutions knows that IT and business users quite often don't speak the same language, and so we have to serve as translators.

## 6.2 Subsetting Data

Subsetting is an act of selecting a subset from one data collection (let us call it *A*) based on values from another data collection (let us call it *B*). "Data collection" can be pretty much anything: a flat file, an array, a set of macro variables, etc. Most commonly, the collection *A* is represented by a SAS data file or its logical equivalent. The collection whose values are used to do the subsetting (*B*) can take various forms depending on its size and other circumstances. However, it can be assumed without a loss of generality that the values of *B* are also stored in a SAS data file since the file can be used to generate subsetting code using any lookup technique in the SAS arsenal.

For the benefit of our business users, subsetting data might include something like the example in the case study in Chapter 12 where our subset is defined using the data in the Pitches data set (all the data where the first two pitches are strikes) – data collection B; and data collection A is the Runs data set. In other words, we want to create a subset of the Runs data corresponding to just those AtBats where the first two pitches were strikes. But before we can get to that example, we need the buy-in from the IT users. Thus, this section will present both a number of alternative subsetting requirements as well as some wrinkles.

## 6.2.1 Two Principal Methods of Subsetting

There are two principally distinct methods of subsetting, regardless of a particular implementation:

- **Sorting and merging**:
	- Order both data collections *A* and *B* the same way by the key to be used for the subsetting.
	- Execute the sequential matching algorithm (exemplified in SAS by the MERGE statement) based on ordered runs through each.
	- Select records in *A* for matching key-values found in *B*.
	- The method is especially appealing when *A* and *B* are already intrinsically sorted.
	- However, if they are not, and forced sorting is required, it may prove to be extremely computationally expensive, particularly in the today's world of big data.
- **Table lookup**:
	- Pre-store the keys from *B* in some kind of a lookup table.
	- For every record read from *A*, search the table for the key-value coming from it.
	- Select the record from *A* based on whether there is a key match.
- The method does not require sorting either *A* or *B*.
- However, in order for the method to be effective, the lookup table has to be supported by a reasonably fast search algorithm that scales well as the number *N* of its distinct key-values grows.
- Practically speaking, well-scaling algorithms include those running in *O(log(N))* time (e.g., the binary search) or, ideally, in *O(1)* time (as hashing algorithms).

The hash object supports its tables in terms of both searching speed and scaling. Let us now consider examples of subsetting a data file using a hash table.

## 6.2.2 Simple Data File Subsetting via a Hash Table

Suppose that we are interested to know the distinct players from file Bizarro.Player candidates who have:

- played for team Huskies (Team  $SK=193$ )
- been at bat
- hit one or more triples

Below is a visual sample for a few players from the file (picked to both satisfy and fail the requirements above). In terms of our subsetting process described above, this file is going to play the role of data collection *A*.

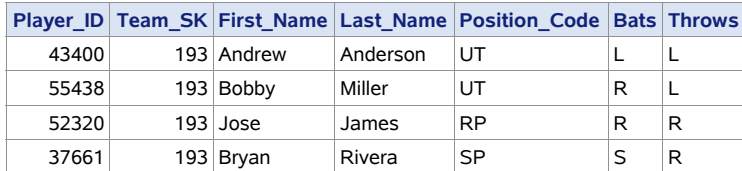

#### Output 6.1 Bizarro.Player\_candidates Sample

The information about the results at bat for all games in the season is stored in file Dw.AtBats, which does not include the player candidates who have not batted. In our subsetting scheme, it is going to play the role of data collection *B*. Here is a sample from it for the players listed in Output 6.1:

#### Output 6.2 Dw.AtBats Sample

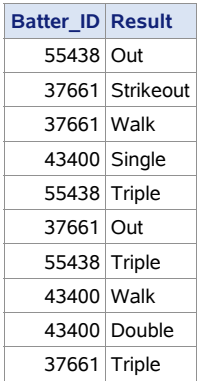

Note that this sample does not contain the player with Player ID=52320 because he is not in the file (meaning that he has not been at bat). Also, though all records with Result="Triple" for these players are included in the sample, only a few records with other results are included, merely for illustrative purposes.

If we used SQL, the following query could be used to achieve the subsetting goal:

#### Program 6.1 Chapter 6 Simple Subsetting via SQL Subquery.sas

```
proc sql ; 
  create table Triples as 
  select * from bizarro. Player candidates
 where Player ID in
        (select Batter_ID from Dw.AtBats where Result = "Triple") 
 and Team SK in (193) ;
quit ;
```
To get the same result using a hash table, we need three hash table *operations*:

- 1. *Create* to declare, define, and instantiate a hash object.
- 2. *Insert* to load its hash table with the key-values of Batter\_ID from Dw.AtBats for which Result="Triple".
- 3. *Search* to find which Player ID key-values coming from Bizarro.Player candidates are in the hash table.

In the snippet below, the DATASET argument tag is used to perform the indirect *Insert* operation:

#### Program 6.2 Chapter 6 Simple Subsetting via Hash Table.sas

```
data Triple ; 
  if n = 1 then do ; \bullet dcl hash triple ❷
    (dataset:'Dw.AtBats(rename=(Batter_ID=Player_ID) ❸ 
                              where=(Result="Triple"))') ; 
   triple.defineKey ("Player ID") ; <sup>4</sup>
   triple.defineData ("Player ID") ; \Theta triple.defineDone () ; 
  end ; 
  set Bizarro. Player candidates ; \bigcircwhere Team SK in (193) ;
 if triple.check() = 0 ;
* if not triple.check() = 0; \bulletrun ;
```
Let us now see how the step above goes about its subsetting business:

- ❶ Ensure that the *Create* operation is done only once, on the first iteration of the DATA step implied loop, to prevent the ensuing iterations from dropping the hash table and re-creating it.
- ❷ Declare hash object Triple and create an instance of it.

❸ At the same time, use the DATASET argument tag to perform the indirect *Insert* operation by reading data set Dw.AtBats and load the Batter ID key-values into the table. The data set option RENAME is used to make input variable Batter ID consistent with the name of hash variable Player ID defined on the next line. The data set option WHERE is used to select only the batters who have hit a triple. Note that the argument tag MULTIDATA is omitted. Hence, only the first record for each batter who has hit a triple is loaded into the table, and the rest are discarded. It fits the purpose of the task, at the same time reducing the number of hash items (and the hash memory footprint).

❹ Define the key portion of table Triple as a *simple numeric key* using a single hash variable Player\_ID.

❺ For the task at hand, we do not need the data portion since we need only to discover if the key-values coming from Bizarro. Player candidates are in the table. However, the hash object design requires that we *must* have the data portion with at least one hash variable in it. The optimal decision is to define it with a single variable to make the least impact on the hash memory footprint. As it turns out from testing on all major platforms, a single numeric variable takes up the least hash memory - in fact, even less than a \$1 character variable. In this sense, using numeric variable Player\_ID fits the purpose.

 $\bullet$  Read a record from Bizarro. Player candidates, bringing the key-value of Player ID into the PDV.

❼ Perform the *Search* operation to find if this key-value is in table Triple. The CHECK method doing it

is called *implicitly* because, thanks to the renaming done in ❸, the name of the searched PDV host variable Player ID is the same as its hash table key counterpart. The CHECK method call is included in the subsetting IF statement, so when it returns a zero code (the key is found), the current PDV content is written as a record to output data set Triple*.*

❽ Alternatively, the subsetting IF condition can be simply reversed to output the player candidates who have not both batted and hit a triple. Note that it does not carry with it any performance implications like those that sometimes arise when the NOT IN clause is used with SQL.

Running the step above results in the following output for the player candidates from Bizarro.Player\_candidates shown in the sample. We get the same output we would get if SQL were used instead:

#### Output 6.3 Simple Subsetting Results

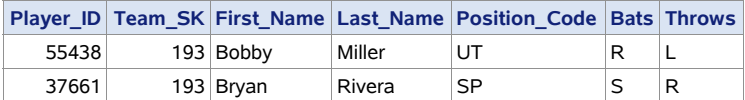

The subsetting has resulted in the absence of two players from the output:

- Player ID=52320 because he has not batted.
- Player ID=43400 because, though he has batted, he has not hit a triple.

Note that the MULTIDATA:"Y" argument tag was not specified when the instance of hash table Triple was created. This is because, in the case of pure subsetting, we need to know only the unique values of Player ID for players who have hit a triple. So, inserting multiple hash items for the same key-value into the table would be extraneous, and all the more so because doing that would only unnecessarily increase the hash memory footprint. Also, it does not matter from which record in Dw.AtBats each unique key-value kept in the table comes, and thus we can leave the choice up to the input process behind the argument tag DATASET (which, out of multiple input keys with the same value, automatically selects the first it

encounters). However, as we will see soon later, keeping all hash items sharing the same key-value can be indispensable when the nature of a task calls for it.

## 6.2.3 Why a Hash Table and Not SQL?

Since we started with an SQL query to make the essence of the subsetting task more evident, a natural question arises: Why not just do it with SQL instead of using a hash table in the DATA step? The answer is two-fold:

- Searching a hash table explicitly *may* be faster than relying on the internal searching mechanism the SQL optimizer chooses when it decides on the path to execute the query.
- The DATA step language, being procedural, offers certain advantages over the declarative SQL in terms of programming flexibility. Combined with the flexibility of the hash object, it can be used to accomplish, in a natural manner and often in a single data pass, a number of things difficult or impossible to do via a single query (or making the query too convoluted).

From the perspective of the business users, the key advantage of the hash table approach is that multiple subsetting criteria can be easily added. The sport is well known for needing to identify how many times some rare event has happened (e.g., how many players on their first AtBat as professional, who are also pitchers, have hit a home run on the first pitch in the strike zone) in combination with other events..

## 6.2.4 Subsetting with a Twist: Adding a Simple Count

To illustrate the flexibility point made above, let us add a wrinkle to the task. To wit, suppose that, in addition to selecting the player candidates who have batted and hit a triple, we also want to know how many times each of these players has hit a triple. In order to do it using SQL, we would have to reformulate the query shown above from a subquery to a join and add a GROUP (BY) clause. This is because the SAS rendition of SQL cannot loop through the multiple rows per batter returned by the inner query in case the player has hit more than one triple. For example, the query could be recoded as follows:

#### Program 6.3 Chapter 6 Subsetting via SQL Join with Simple Count.sas

```
proc sql ; 
   create table Triple_Count_SQL as 
   select p.*, a.Count 
  from bizarro. Player candidates p
      , (select Batter \overline{I}D, count(*) as Count
          from Dw.AtBats 
          where Result = "Triple" 
         group Batter_ID) a 
  where a. Batter ID = p. Player ID
  and p. Team S\overline{K} in (193)
  ; 
quit ;
```
However, to achieve the same result using the hash table Triple in the DATA step explained above, we need not change existing code logic but need only to add the *Keynumerate* operation to count the hash

items in every same-key item group with a matching Player\_ID key (the additions to the DATA step above are shown in boldface):

#### Program 6.4 Chapter 6 Subsetting via Hash Table with Simple Count.sas

```
data Triple Count Hash ;
  if n = \overline{1} then do ;
     dcl hash triple (multidata:"Y" ❶ 
                      , dataset:'Dw.AtBats(rename=(Batter_ID=Player_ID) 
                            where=(Result="Triple"))' 
                      ) ; 
     triple.defineKey ("Player_ID") ; 
 * triple.defineData ("Player_ID") ; ❷ 
     triple.defineDone () ; 
  end ; 
  set Bizarro. Player candidates ;
 where Team SK in (\overline{1}93) ;
 if triple.check() = 0;
 do Count = 1 by 1 while (triple.do over() = 0) ; \bigcirc end ; 
run ;
```
Here is the summary of the changes:

❶ Adding the MULTIDATA:"Y" argument tag allows duplicate-key items and enables the *Keynumerate* operation to be performed later.

❷ This call can be omitted because, in its absence, all hash variables defined in the key portion (in this case, single variable Player\_ID) are automatically defined in the data portion.

❸ Because of this subsetting IF statement, the DO loop below is executed only if an item group with Player ID matching the current PDV value of host variable Player ID is found in the table. Otherwise, program control moves to the top of the step, and the next record from Bizarro.Player\_candidates is read.

❹ Perform the *Keynumerate* operation. The initial DO\_OVER method call sets the item list for this key. It always succeeds since the preceding subsetting IF statement ensures that the key-value of host variable Player ID is in the table. The initial and ensuing DO OVER calls (which succeed if the player has hit more than one triple) enumerate the item group with the current key-value, thus incrementing the DO loop index variable Count at each iteration. (Note that using the index variable serves the dual purpose of both initializing and incrementing the counter. Thus, it is more compact and convenient than two separate statements to initialize the counter before the loop and then increment it inside it.) The loop terminates when the list set by the initial DO\_OVER call has been exhausted because the final DO\_OVER call returns a non-zero code, for there are no more items in the item group left to enumerate. After the DO loop is terminated, the implicit OUTPUT statement at the bottom of the step writes a record to output file Triple\_Count with the current PDV values, including the aggregate value of Count.

Running the step above will result in adding variable Count compared to the output of simple subsetting:

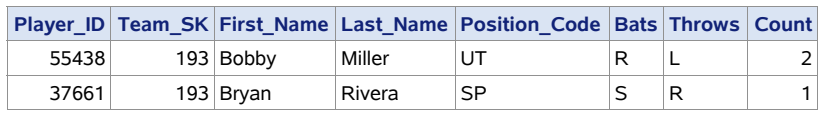

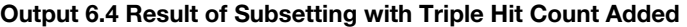

It is worth noting that by presenting this technique, we have inadvertently waded into the territory outside of the pure *Search* operation domain. The reason is that the DO\_OVER method implicitly performs the *Retrieve* operation (as part of any *Enumerate* operation) by extracting the value of data portion hash variable Player\_ID into its PDV host variable counterpart. In the example above, it is a mere unavoidable side effect of calling the DO\_OVER method, and it is not used for any purpose. However, it becomes the primary effect when it comes to combining data via a hash table. And to reinforce the point made above about the advantages of the procedural nature of the DATA step, metrics could be calculated for teams that have at least 1 player who has, for example, 5 triples.

Both our IT and business users appreciated this wrinkle because they both recognize that virtually every question that is asked that will require a program to be written, will have the inevitable add-on comment, "G*reat, but can we also do X*?"

## 6.3 Combining Data

In the context of this discussion, *combining data* means adding *non-key* data (also termed *satellite* data) elements from data collection *B* to data collection *A* via a common key where the key-values in *A* and *B* match. Everything said above about the two principally different subsetting approaches applies equally to combining data. Namely, they are:

- 1. Sort *A* and *B* by their keys and run a sequential match algorithm either explicitly (e.g., using the MERGE statement) or implicitly (e.g., if the SQL optimizer chooses such a path).
- 2. Insert the key and the satellite information from *B* in a lookup table. Then read *A* one record at a time and search the table for the key-value it contains.

The reasons for choosing approach #2 over approach #1 are the same as with the subsetting. Moreover, the coding schemes used for the subsetting and combining tasks are very similar. The principal difference is that when we combine data, we need not merely to establish whether the key-values from *A* are *present* in *B*; but we also need to *extract the required satellite information* from *B* for every matching key-value. In other words, instead of performing the pure *Search* operation against the hash table, we have to perform the *Retrieve* operation instead. It can be executed in an explicit manner (e.g., by calling the FIND method) or implicitly as part of the *Keynumerate* or *Enumerate All* operations depending on the particular situation. A very common use case is adding dimension table variables to a fact table in a star schema data warehouse.

Again, for the benefit of our business users, the need to combine multiple data sources is something that virtually any program that calculates metrics will need to do. There will almost always be data or information that exists in other files that are needed for our analysis. For example, when the manager of a team considers what players to include in the line-up (i.e., as batters) he may want to evaluate how his players have done against the opposing pitcher for today's game. Given the Bizarro Ball data discussed in Chapter 5, that requires combining data from the Pitches and AtBats data using the appropriate keys to match the data.

## 6.3.1 Left / Right Joins

In order to see how it works, let us expand the specification for the subsetting task described above. Namely, suppose that for every player record for the Huskies team (Team SK=193) from file Bizarro.Player\_candidates, we want to not merely find from file Dw.AtBats who has batted and hit a triple but also:

- For the players who have batted and scored a triple, add variables Distance and Direction from file Dw.AtBats for all their triple runs. Thus, if a player has scored N triples, that player will have N records in the output.
- For the rest of the players, keep their records from Bizarro. Player candidates in the output but leave variables Distance and Direction missing to indicate that these players have not *both* batted and scored a triple.

In terms of set operations, these requirements are equivalent to requesting a *left join* or *right join* of Bizarro.Player\_candidates with the subset of Dw.AtBats where Result="Triple". They could be satisfied, for example, by running the following SQL query:

#### Program 6.5 Chapter 6 Left Join via SQL.sas

```
proc sql ; 
   create table Triples_leftjoin_SQL as 
   select p.* 
        , b.date 
        , b.Distance 
        , b.Direction 
  from bizarro.Player candidates (where = (Team SK in (193))) P
   left join 
          Dw.AtBats (where=(Result in ("Triple"))) B 
  on P. Player ID = B. Batter id
   ; 
quit ;
```
The hash solution below attains the same goal as the SQL query above and is a subtle variation on the program used for data subsetting with a count shown earlier:

#### Program 6.6 Chapter 6 Left Join via Hash.sas

```
data Triples leftjoin Hash (drop = Count) ;
  if n = 1 then do ;
     dcl hash triple (multidata:"Y" ❶ 
                     , dataset:'Dw.AtBats(rename=(Batter_ID=Player_ID) 
                           where=(Result="Triple"))' 
                     ) ; 
    triple.defineKey ("Player ID") ; <sup>②</sup>
     triple.defineData ("Distance", "Direction") ; ❸ 
     triple.defineDone () ; 
     if 0 then set Dw.AtBats (keep=Distance Direction) ; 
  end ; 
  set Bizarro. Player candidates ;
 where Team SK in (193) ;
   call missing (Distance, Direction) ; ❹
```

```
do while (triple.do_over() = 0) ; ❺
    Count = sum (Count, 1) ; 
     output ; 
  end ; 
  if not Count then output ; 0
run ;
```
The callouts above mark the changes necessary to implement the required left join, as well as some other program lines that warrant explanation:

- ❶ Adding the MULTIDATA:"Y" argument tag allows duplicate-key items and enables the *Keynumerate* operation to be performed using the DO\_OVER method downstream. In this situation, it is a must because we need to pair each player record on the side of Bizarro.Player\_candidates with all of his triple-scoring records in Dw.AtBats. So, each triple-scoring record from Dw.AtBats for a given triplescorer identified by Batter ID must have a corresponding hash item in hash table Triple. Storing multiple hash items per key is what enables us to perform one-to-many (or, potentially, many-to-many) matching. Note that before table Triple is loaded via the DATASET argument tag, variable Batter ID coming from file Dw.AtBats has been renamed as Player ID for the sake of the simplicity of making the ensuing DO\_OVER calls *implicit*.
- ❷ We are going to do the matching and retrieval by variable Player\_ID; hence, it is defined here as the hash table key.
- ❸ We need to extract the values of satellite variables (Distance,Direction) from the hash table into the PDV for every Player\_ID value from Bizarro.Player\_candidates matching the key-values of Player\_ID in hash table Triple. Therefore, it is necessary to define them as satellite variables in the data portion of the table. Otherwise, the *Keynumerate* operation would not be able to retrieve their hash values into the corresponding PDV host variables. The PDV host variables for hash variable Distance and Direction are created by the SET statement at the bottom of the IF-END block. Because of the IF 0 condition it reads no data from Dw.AtBats but lets the compiler place variables (Distance,Direction) in the compiler symbol table and the PDV at compile time. Thus later, at run time, it lets the DEFINEDONE method detect their names and other attributes, validating that the variables defined by the DEFINEDATA method already exist in the PDV.
- ❹ As we intend to perform an equivalent of a left join, satellite variables (Distance,Direction) in the output must be missing if no match between Player\_ID from the current Bizarro.Player\_candidates record and Player ID in the hash table is found. Here we set (Distance,Direction) to missing values beforehand, so that in case the prior record had a match, their retained non-missing values would not persist. Also, testing either variable for a missing value after *Keynumerate* has done its job can optionally be used to judge whether it found a match or not.
- ❺ The DO\_OVER method is called repeatedly in a DO WHILE loop. If the first call in the loop fails (i.e., returns a non-zero code), it means that no match for the current PDV value of Player\_ID exists in table Triple. In such a case, program control exits the loop without executing the OUTPUT statement and incrementing auxiliary variable Count in its body due to the way the WHILE loop operates— and so, nothing is output, and the value of Count remains missing. Otherwise, the first DO\_OVER call sets the item list for the matching key-value of Player\_ID and *retrieves* the values of (Distance,Direction) from the first hash item in the item group with this value of Player ID into their PDV host variables. Then this action repeats for every next item in the same-key item group until the group has no more items to enumerate. Thus, if the item group has N items with this key-value, exactly N records are output.

**<sup>** $\bullet$ **</sup>** If a record from Bizarro. Player candidates has no match in table Triple, it has not been output yet. However, since we are doing a left join, it has to be. Variable Count indicates whether a match has been found or not. If its value is 1 or greater, it has been. Otherwise, its value remains missing, having been automatically reset at the top of the DATA step implied loop. Here we use this indicator to detect and output the records with no match in table Triples and missing values for (Distance,Direction) before the next record from Bizarro. Player candidates is read.

For our sample players we have already used above, this program produces the following output:

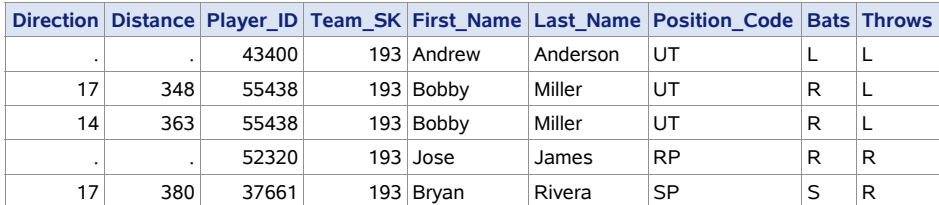

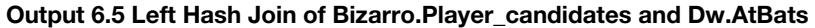

Players 52320 and 43400 have missing values for (Distance,Direction) for the same reason they are absent from the subsetting output: Player 52320 has not batted, and player 43400, though having batted, has not scored a triple.

Note that the SQL query shown above generates the same data, except that the sequence of rows it outputs is different. This is because the hash solution keeps the relative sequence of rows in the output identical to that in the input files, while SQL has a mind of its own.

At this point our business users have expressed confusion about the difference between a left join and a right join. To our IT users, the answer to the question is both obvious and not terribly relevant. The easiest way to explain the distinction to the business users was to confirm that there really is not much of a difference. Combining the AtBats data with the Pitches data to augment the AtBats data with information from the Pitches data is a left join because we referenced the AtBats data first. If we are combining the AtBats data with the Pitches data to augment the Pitches data with information from the AtBats data, IT folks refer to that as a right join because the Pitches data is listed as the second data set (i.e., is the one on the right side). When they asked if a right join becomes a left join by just reversing the order the data sets are referenced, we replied *EXACTLY*. Adding that to IT folks, the distinction is important as it can have an impact on the efficiency of the combine operation.

## 6.3.2 Merging a Join with an Aggregate

Note that in the above example, variable Count played only an auxiliary role, and so it was dropped. However, if it should be desirable to *merge* its aggregate value with every output record of the player to which it pertains, it can be done in the very same DATA step by executing the DO WHILE loop twice. To achieve that, we need only to (a) keep variable Count and (b) replace the program between the callouts  $\odot$ and  $\Theta$ , inclusively, with the following construct:

Program 6.7 Chapter 6 Variation on Left Join via Hash with Count.sas

```
 do while (triple.do_over() = 0) ; 
  Count = sum (Count, 1) end ; 
 call missing (Distance, Direction) ;
```

```
 do while (triple.do_over() = 0) ; 
   output ; 
 end ; 
 if not Count then output ;
```
Essentially, in order to merge the aggregate value of Count back with its player's record, we execute the *Keynumerate* operation against the same-key item group twice: First, to increment Count, and second, to output the needed records with Count already summed up. If in the current Bizarro.Player\_candidates input record the tuple Player ID has no match in hash table Triple, the output value of Count will remain missing. So, for our sample players, the "merged" output would look like so:

|    |     |       |            |          | Direction Distance Player ID Team SK First Name Last Name Position Code Bats Throws Count |   |   |                |
|----|-----|-------|------------|----------|-------------------------------------------------------------------------------------------|---|---|----------------|
|    |     | 43400 | 193 Andrew | Anderson | UT                                                                                        |   |   |                |
| 17 | 348 | 55438 | 193 Bobby  | Miller   | UT                                                                                        | R |   | $\overline{2}$ |
| 14 | 363 | 55438 | 193 Bobby  | Miller   | UT                                                                                        | R |   | 2              |
|    |     | 52320 | $193$ Jose | James    | <b>RP</b>                                                                                 | R | R |                |
| 17 | 380 | 37661 | 193 Bryan  | Rivera   | SP                                                                                        |   | R |                |

Output 6.6 Left Join Merged with Aggregate Triple Hit Count

An alert reader will notice that a simple count is not the only aggregate that can be merged with the join output. Indeed, nothing above precludes us from merging it with any other aggregate derived from the hash data portion values being retrieved. For example, if we wanted to also augment each output record for the triple-scorers with the values of total and average Distance, we could achieve it by recoding the *first* DO WHILE loop as follows:

#### Program 6.8 Chapter 6 Variation on Left Join via Hash with Multiple Aggregates.sas

```
do while (triple.do over() = 0) ;
  Count = sum (Count, 1) ;
   Sum = sum (Sum, Distance) ; 
 end ; 
 Average = divide (Sum, Count) ;
```
As a result, the output would also contain the newly computed aggregates (note that some columns from Bizarro. Player candidates are omitted to make the display fit the page):

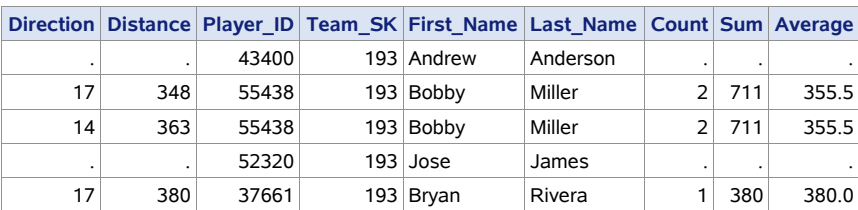

#### Output 6.7 Left Join Merged with Multiple Aggregates

What makes this on-the-fly aggregation possible is the ability of the *Keynumerate* operation to visit every hash item in the item group with a given key and implicitly perform the *Retrieve* operation on each item along the way. Many other examples of using this handy functionality are included elsewhere in the book.

Given that our business users are most interested in calculating metrics which, by definition, require aggregation, they were particularly interested in this functionality.

## 6.3.3 Inner Joins

At this point, our business users threw up their hands because they did not understand why there was a need for another adjective to describe how to combine data. Once we explained that an inner join simply meant we kept only rows where the keys existed in both data sets, they understood the need for such a requirement and simply decided to let us move on with satisfying the requests of the IT users.

Given that we want to keep only the matching records, we need to perform an equivalent of an inner join. For our sample players above, it would mean that the records with Player ID in (43400,52320) must not appear in the output. To make it happen, we do not need to add anything to left join code above. Indeed, the line:

```
* if not Count then output ;
```
was coded specifically to output non-matching records. So, all we need to do in order to transform the program from the left join into the inner join is to *omit* this line of code (or comment it out, as shown above). All other properties of the program are retained. Specifically, it preserves its one-to-many joining functionality (or many-to-many in case the "left" file contains records with duplicate keys), as well as the ability to merge aggregate values into the output. Hence, if in the last left join example (with the Distance aggregates added) the conditional OUTPUT statement above were omitted, the output for our sample players would appear as expected from the inner join, i.e., as follows:

#### Output 6.8 Inner Join with Multiple Aggregates

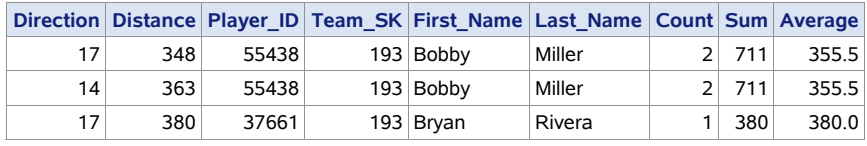

## 6.3.4 DO\_OVER Versus FIND + FIND\_NEXT

The DO\_OVER method, used in the examples above to perform the *Keynumerate* operation, is quite handy and concise. However, it is available only starting with SAS 9.4. If a piece of code is supposed to work under SAS 9.2 and 9.3 as well as 9.4 and higher, there is a remedy already expounded on in the chapter dedicated to the hash table operations. Namely, the construct:

```
do while (triple.do_over() = 0) ; 
   <code inside do-while loop> 
end ;
```
can be replaced with the following programming structure (let us call it *Style 1*):

```
do _iorc_ = triple.find() BY 0 WHILE (_iorc_ EQ 0) ; 
   <code inside do-WHILE loop> 
   _iorc_ = triple.find_next() ; 
end ;
```
The **BY** 0 construct ensures that the loop can iterate more than once. Also note that using automatic numeric variable \_IORC*\_* instead of RC to capture method codes is a convenient technique since: (a) the variable is freely available in the DATA step, (b) it is not used here for any other purpose (such as capturing SAS index search results), and (c) it is automatically dropped.

Alternatively, a more concise structure can be used that requires no return code variable at all (let us call it *Style 2*):

```
if triple.find() = 0 then do UNTIL (triple.find_next() NE 0) ; 
   <code inside do-UNTIL loop>
end ;
```
Admittedly, using the combination of the FIND and FIND\_NEXT methods is more verbose compared to the DO\_OVER method. Yet, it provides the same exact functionality: The aggregation loop with the DO\_OVER method shown above would look as follows if DO\_OVER were replaced by the FIND + FIND NEXT combination (using *Style 2*, for example):

```
if triple.find() = 0 then do UNTIL (triple.find_next NE 0) ; 
 Count = sum (Count, 1) ;
 TotalDistance = sum (TotalDistance, Distance) ;
end ;
```
From the standpoint of the hash table operations, the difference between the DO\_OVER and FIND+FIND\_NEXT is only that FIND performs the direct *Retrieve* operation, while DO\_OVER does it indirectly. Yet, functionally, both techniques do exactly the same. If a key-value (simple or composite) accepted by the methods exists in the table, both set the item list for the given key-value and perform *Retrieve* on the first item in the list. Otherwise, the loop is terminated without iterating once. The initial FIND is necessary because it is a prerequisite to calling FIND\_NEXT - without calling FIND first, the item list for the same-key item group in question will not be set because FIND\_NEXT can be called successfully only when the list is already set. Thus, the initial DO\_OVER call does exactly what the priming FIND does; and the subsequent FIND NEXT calls do exactly what the subsequent DO\_OVER calls do.

## 6.3.5 Unique-Key Joins

Note that all the data-combining examples above were presented with the assumption that the data to be loaded into the hash table for lookup may contain more than one item per key. Accordingly, the argument tag MULTIDATA:"Y" was used to accommodate multiple items per key-value (and thus enable the *Keynumerate* operation to retrieve the data from each same-key item). It often happens, though, that the keys in the data to be loaded is intrinsically unique; and so they will remain unique in the hash table after it is loaded. The question then arises: Do we have to change anything in the joining code schemes discussed above in order to account for the fact that the keys in the table are now unique?

The answer is "No", for the *Keynumerate* operation as coded above handles this case automatically. For a given key-value, the DO loop performing the operation executes its body exactly as many times as there are items for this key-value in the table. If the keys in the table are unique, the same-key item group has only one item, and so the body of the loop is executed only once - just as needed. Let us take another look at both variants of the DO loop which executes the operation:

```
do while (triple.do over() = 0) ;
  Count = sum (Count, 1) ;
   output ; 
end ; 
and 
do iorc = triple.find() by 0 while ( iorc = 0) ;
   \overline{\text{Count}} = \text{sum} (\text{Count}, 1);
    output ;
```

```
iorc = triple.find next() ;
end ;
```
Let us see what happens in two possible cases: (1) the current key-values in the PDV have no match in the table and (2) they do.

- 1. The current PDV value of Player ID has no match in the hash table:
	- In the variant with DO\_OVER, the very first DO\_OVER call returns a non-zero code making the WHILE condition false. Hence, program control exits the loop immediately without executing the statements in its body even once. The value of Count remains missing, and no records are output.
	- In the variant with the FIND+FIND\_NEXT combination, exactly the same happens, except that it is the failure of the FIND method that triggers the immediate termination of the loop.
- 2. The current PDV value of Player\_ID does have a match in the hash table:
	- In the DO\_OVER variant, the first DO\_OVER call is successful, and the body of the loop is executed, adding 1 to Count and outputting the record. Since the table has no more items for the current key, the next call to DO\_OVER at the top of the loop fails and program control exits the loop. Hence, for the only item in the same-key item group, the body of the loop is executed only once.
	- In the variant with FIND+FIND\_NEXT, the same happens, except that it is the successful FIND call that lets the loop iterate for the first time and process the only available item, and it is the non-zero code returned by the ensuing FIND\_NEXT that prevents the loop from iterating further.

Thus, the *Keynumerate* joining scheme works perfectly fine regardless of whether the hash keys have duplicates or not. The only reason to deviate from it is to utilize the fact that the keys are unique to make the program simpler and terser by replacing the *Keynumerate* operation with the *Retrieve* operation. For example, in the case of the *left join*, we can omit the MULTIDATA argument tag altogether and replace the block of code:

```
call missing (Distance, Direction) ; 
do while (triple.do over() = 0) ;
 Count = sum (Count, 1) ;
  output ; 
end ; 
if not Count then output ;
```
with mere:

```
call missing (Distance, Direction) ; 
\_iorc = triple.find() ;
```
The assigned call to FIND is used to prevent errors appearing in the SAS log in case the value of Player\_ID present in the PDV at the time of the FIND call has no match in the hash table. The OUTPUT statement is omitted because at the bottom of the DATA step it is implied. Output occurs regardless of whether FIND succeeds or fails. If it fails (i.e., there is no match), the record is output with the (Distance,Direction) pair having missing values, just as required by in a left join; otherwise, they will have the values retrieved from the hash table for the current PDV key-values.

If we are to perform the inner join rather than left join, this is further reduced to:

```
call missing (Distance, Direction) ; 
if triple.find() = 0;
```
In this case, the subsetting IF statement outputs the record only if we have a match.

For a complete example of joining with a file where the key is unique, suppose that we want to know which player candidates in file Bizarro.Player\_candidates from team Huskies (Team\_SK=193) have actually pitched and in how many unique games each. In order to demonstrate this we need to use a data set created in Chapter 7. The data set Dw.Players positions played is a subset of bizarro.Player candidates and includes a numeric variable Pitcher which is how many games the player has appeared as a pitcher.

Below, is a glimpse of this data set for our four sample players (only the variables in question are shown). Variable Pitcher indicates in how many unique games the player has pitched; if he has not pitched, its value is missing. The key-values of Player ID are unique throughout the file.

Output 6.9 Sample from Data Set Dw.Players\_positions\_played

| Player ID Pitcher |     |
|-------------------|-----|
| 37661             | 39  |
| 43400             |     |
| 52320             | 180 |
| 55438             |     |

Let us also recall that for our sample of player candidates from team Huskies (Team  $SK=193$ ), the corresponding records look as follows:

|       |            |          | Player ID Team SK First Name Last Name Position Code Bats Throws |   |   |
|-------|------------|----------|------------------------------------------------------------------|---|---|
| 43400 | 193 Andrew | Anderson | UT                                                               |   |   |
| 55438 | 193 Bobby  | Miller   | UT                                                               | R |   |
| 52320 | $193$ Jose | James    | <b>RP</b>                                                        | R | R |
| 37661 | 193 Bryan  | Rivera   | SP                                                               |   | R |

Output 6.10 Sample from Data Set Bizarro.Player\_candidates (Team Huskies)

Therefore, we can code:

#### Program 6.9 Chapter 6 Unique-Key Left or Inner Join via Hash.sas

```
data Pitched ; 
  if n = 1 then do ;
    if 0 then set dw.Players_positions played (keep=Player ID Pitcher) ;
    dcl hash pitch (dataset: "dw.Players positions played (where=(Pitcher))") ; \bullet pitch.defineKey ("Player_ID") ; 
     pitch.defineData ("Pitcher") ; 
     pitch.defineDone () ; 
   end ; 
  set bizarro. Player candidates ;
 where Team SK in (193) ;
  call missing (Pitcher) ; \Theta
```

```
iorc = pitch.find() ; /*Left join*/ \Theta* if _iorc_ = 0 ; /*Inner join*/ ❹
* if pitch.find() = 0 ; /*Inner join*/ ❺
run ;
```
This example warrants a few notes:

❶ The MULTIDATA:"Y" argument tag is omitted since there are no duplicate key-values in the input.

The SET statement at the top of the IF-DO-END block is used to create the PDV host variables for hash variables Player. ID and Pitcher. Doing parameter type matching in this manner ensures that the host and the hash variables inherit their attributes from the like-named variables in file Dw.Players positions played. Also, doing it before the MISSING routine is called downstream guarantees that it will populate variable Pitcher with a missing value of the correct data type. Note that (Pitcher) is used in the WHERE clause as a *Boolean* expression. It evaluates true if the value of Pitcher is neither missing nor zero; otherwise, it evaluates false.

❷ Ensure that in the case of left join, the output values of the added satellite variables (here, just variable Pitcher) have missing values if the current PDV value of Player\_ID has no match in hash table Pitch.

❸ The FIND method is called to perform the *Retrieve* operation. It is called *assigned* to prevent log errors if there is no match for the current PDV value of Player ID in the table. If the next line is omitted (or remains commented as shown), the operation results in the left join since the output is created for every record from Bizarro. Player candidates regardless of whether its value of Player ID has a match in table Pitch or not.

- ❹ If this line of code is uncommented, the records for which there is no match are not written to the output. In other words, it results in the inner join.
- ❺ If the inner join is required, both lines ❸ and ❹ can be replaced with this single line. In this case, if the FIND method fails, it does not generate errors in the log because it is called as part of a conditional statement.

In the case of a left join, this is the output we get from the program for our sample:

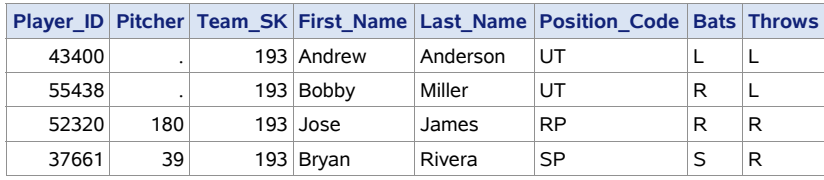

#### Output 6.11 Results of Unique-Key Left Join

If the inner (equi-) join is opted for instead, the output will have only the rows with the non-missing values for Pitcher:

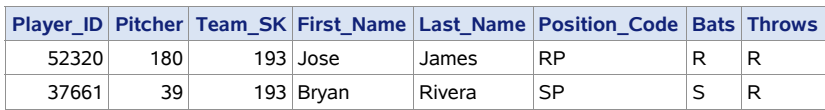

#### Output 6.12 Results of Unique-Key Inner (Equi-) Join

## 6.4 Splitting Data

At times, we need to accomplish a task opposite to combining data, i.e., to *split* a data set in a number of data sets in a specific manner. For instance, suppose that we have a data set with N distinct key-values of some ID variable (or a combination of variables) and need to split it into N separate data sets whose names are identified by the corresponding key-values.

For the benefit of our business users, we decided to point out that just one of the benefits of splitting data is that it can make the calculation of certain metrics easier. We provided several examples of such use cases that we felt they could relate to: treating starting pitchers differently than relievers in terms of what pitching related metrics are of interest; treating AtBats for pinch hitters differently from starters. This point prompted the IT users to consider the possibility of different kinds of metrics to include in the project once the Proof of Concept effort is completed.

Returning to the focus of satisfying the curiosity of the IT users, as a simple example, let us look at a subset of file Bizarro.Teams where only a few teams from each league are shown:

#### Output 6.13 Data Set Bizarro.Teams - Sorted Sample

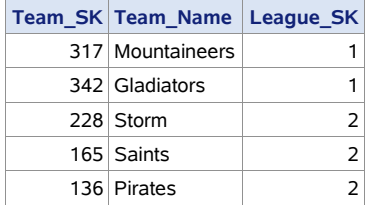

As outlined above, the task is to split the file into two separate files named League\_1 and League\_2 and containing the records with League  $SK=1$  and League  $SK=2$ , correspondingly. It is surely reasonable to ask *why* such a thing may be needed. Indeed, whatever has to be done against the separate files can be done against the original file using, for example, BY processing logic. The answer is that it is often demanded by business end users. For example, they may want to create a separate sheet in a workbook for each keyvalue present in the original file.

The traditional approach to this task seems to be very simple:

#### Program 6.10 Chapter 6 Splitting Data - Hard Coded.sas

```
data League 1 League 2 ;
 set Bizarro.Teams ;
 select (League SK) ;
   when (1) output League 1;
```

```
when (2) output League 2 ;
     otherwise ; 
   end ; 
run ;
```
The advantages of this method are: (a) apparent simplicity, and (b) no need to have the file sorted or grouped by the key variable(s), in this case by League\_SK. However, there are a few reefs lurking beneath this quiet surface:

- We have to discover all the distinct ID values beforehand.
- The output data set names in the DATA and SELECT statement have to be *typed in* in other words, *hard-coded* - with that knowledge in mind.
- Hard-coding can be avoided by pre-processing the file to find out what the distinct ID values are and use the result to construct the DATA and SELECT statements programmatically by using a macro or other means of generating code. It means, however, that we need to make two passes through the input file.
- This is true even if the input file is pre-sorted by the ID variable. Though in such a case we can use BY processing to write the records from each BY group to its own file named after the respective key-values, these files must be listed in the DATA statement - they cannot be created at run time on the fly.

With the hash object, however, it is different: It has its own I/O facilities *independent* from those of the DATA step proper; and thus it can create, name, write, and close output data sets at run time. Let us see what hash table operations we need to make it happen and how.

## 6.4.1 Hash Data Split - Sorted Input

When the input file to be split is sorted or grouped by the ID variable (which is the case with file Bizarro. Teams sorted by variable League SK), the operational plan is simple:

On the first iteration of the DATA step implied loop (first DATA step execution), use the *Create* operation to create a hash table instance.

- 1. Process the input file one BY group at a time.
- 2. For each record in the current BY group, use the *Insert* operation to add its PDV values to the hash table as a new item.
- 3. After the last record in the current BY group has been read, use the *Output* operation to: (a) create a new output file with the current value of the ID variable (converted to a character string if it is numeric) as part of the file's name, (b) open it, (c) write the data portion content from the hash table to it, and (d) close it. Then use the *Clear* operation to purge all items from the hash table without deleting the table itself.
- 4. Read the next BY group, i.e., go to #1.

The most convenient programming structure to process BY groups one at a time is the DoW loop, as it naturally isolates the programming actions taken before, during, and after each BY group. Thus, we can code:

#### Program 6.11 Chapter 6 Splitting Sorted Data via Hash.sas

```
data null ; \bulletif n = 1 then do ; \Thetadcl hash h (multidata:"Y") ; \Thetah.defineKey ("n") ; \Thetah.defineData ("League SK", "Team SK", "Team Name") ; \Theta h.defineDone () ; 
  end ; 
 do until (last.League SK) ; \bullet set bizarro.Teams ; 
   by League SK ;
   h.add() ; \bigcirc end ; 
 h.output (dataset: catx (" ", "work.League", League SK)) ; \bigcirch.clear() \mathbf{i} \mathbf{0}run ;
```
This program is quite instructive in spite of its brevity; so let us take a closer look:

- **O** Since all output in the step will be handled by the hash object, we do not need to list any output data set names in the DATA statement, which is why it is left with the \_NULL\_ specification.
- ❷ This IF-DO-END block contains statements and method calls performing the *Create* operation. Note that this is done only at the first execution of the DATA step since we intend to keep table H created here across all iterations of the DATA step implied loop- or, to put it another way, across all BY groups we are going to process.
- ❸ Coding MULTIDATA:"Y" allows multiple items with the same key-value in the hash table. As we will see later, it is not mandatory. However, it comes in handy because we can have the same keyvalue for every item inserted into the table from a given BY group. As we already know, for the hash items in an item group sharing the same key, their logical order in the table is the same in which they are received. Thus, when the data loaded from each BY group is written from the table to its respective output file, the relative order of the records in the input will be automatically replicated in the output without the need to program for it.
- ❹ The program plan does not require the table to be keyed it merely intends to use the hash table as a *queue*. However, since no hash table can exist without a key, we need to pick one. *N* is a good choice because: (a) it is freely available, shortest possible, and automatically dropped; and (b) owing to the DoW loop, the value of \_N*\_*, after it is incremented at the top of the step in each of its executions, persists for the duration of each corresponding BY group. Thus, it persists for the duration of the first BY group  $N = 1$ , for the second -  $N = 2$ , and so on. So, using *N* in this manner serves to implement the above idea of having all items related to a given BY group keyed by the same value.

Note that as an equally good alternative, automatic variable \_IORC*\_* could be used instead of *\_*N*\_*, in which case the key-value for *any* BY group would be the same, namely, *IORC* = 0.

❺ Include the variables to be written to the output "split" files in the data portion of the table. The likenamed PDV host variables for them will be created when the compiler processes the ensuing SET statement referencing data set Bizarro.Teams whose descriptor contains them. Thus, no extra code is needed for the parameter type matching.

❻ Launch the DoW loop (comprising the lines of code between the DO and END statements, inclusively). It will iterate through every record in the current BY group and terminate after the last record in the group has been read. On this last record, the SET statement in the presence of the BY statement sets last. League SK=0, and so program control exits the loop at its bottom because of the UNTIL condition.

❼ Call the ADD method to perform the *Insert* operation. Because of MULTIDATA:"Y", no

unduplication occurs, so every input record will have its item counterpart in table H. Thus, inserting an item with a duplicate key-value cannot cause the ADD call to fail. Also, since the key-value of hash variable *N* stays the same for the entire current BY group, the items inserted into the table end up there in the order they are received, as explained in ➌.

❽ At this point in the control flow, the data from the BY group processed in the current execution of the DATA step has been loaded into table H. Now the *Output* operation is performed by calling the OUTPUT method. The name of the file to which the data should be written is constructed on the fly by the expression supplied to the argument tag DATASET. The expression uses the CATX function to incorporate the current value of the ID variable (i.e., League\_SK) in the name of the output data set. If a file with this name exists, it is deleted and re-created (i.e., over-written); if not, a new file is created. Then the method call causes it to be opened; after the data from all hash items currently in the table has been written to it, it is closed.

 Note that this file is locked only during the time the *Output* operation is being performed (i.e., while records are still being written to it). After the method call has closed, the file it is no longer locked and can be used (for example, opened, browsed, edited, etc.), even though the DATA step still keeps running. This is in sharp contrast with the situation where the name of an output file is listed in the DATA statement and written into by the OUTPUT statement (explicit or implicit) because in this case, the file is not closed until the DATA step has finished running.

❾ Perform the *Clear* operation by calling the CLEAR method. Reason: The next iteration of the DATA step implied loop is going to process the next BY group. Since all our work with the current BY group has now been finished and its content written out to the corresponding output file, we no longer need the data from the current BY group in the table. Instead, we need to purge the items currently in the table without deleting the table, so that we will have the table empty and ready to receive the data from the next BY group.

Running the DATA step shown above generates the following notes in the SAS log:

NOTE: The data set WORK. LEAGUE 1 has 16 observations and 3 variables. NOTE: The data set WORK.LEAGUE\_2 has 16 observations and 3 variables. NOTE: There were 32 observations read from the data set BIZARRO.TEAMS. And the output content for the two files League 1 and League 2 looks as follows (only the first 2 records for League  $SK=1$  and the first 3 records for League  $SK=2$  are displayed):

#### Output 6.14 Result of Splitting File Bizarro.Teams for League\_SK=1

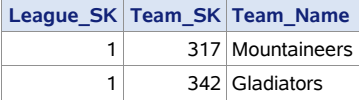

#### Output 6.15 Result of Splitting File Bizarro.Teams for League\_SK=2

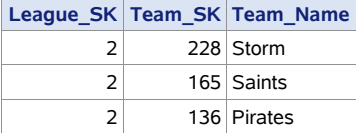

Note that the relative sequence of records coming from Bizarro.Teams has been maintained intact.

Let us now consider a couple of code variations. First, we have mentioned earlier that coding MULTIDATA:"Y" is not mandatory to achieve the goal. (In fact, if you are running SAS 9.1 - which, against all odds, still may happen - the MULTIDATA argument tag is not even available.) If it is not used, it must be ensured that for each record read from a given BY group, a corresponding item is inserted into table H. But since without MULTIDATA:"Y" duplicate-key items are not allowed, we must guarantee that for each item we attempt to insert into the table, the key-value is *different*. This is easy to achieve by recoding the program as follows (the changes are shown in bold):

#### Program 6.12 Chapter 6 Splitting Sorted Data via Hash with Unique Key.sas

```
data null ;
 if n = 1 then do ;
    dcl hash h (/*multidata:"Y"*/ ordered:"A") ; ❶ 
    h.defineKey ("unique_key") ; 
   h.defineData ("League SK", "Team SK", "Team Name") ;
    h.defineDone () ; 
  end ; 
  do unique_key = 1 by 1 until (last.League_SK) ; ❷ 
   set bizarro.Teams ;
   by League SK ;
    h.add() ; 
  end ; 
 h.output (dataset: catx (" ", "work.League", League SK)) ;
  h.clear() ; 
run ;
```
❶ The argument tag ORDERED:"A" guarantees that the items which are now uniquely keyed are inserted into table H in the order they are received from the input. In fact, coding this way programmatically *enforces* that the relative input record sequence is replicated in the output irrespective of the internal hash table order maintained by default in presence of the argument tag MULTIDATA:"Y".

❷ Incrementing unique\_key up by 1 for every new record in a given BY group ensures that every item in the table is keyed by its own unique key-value.

There is another interesting variation on the same theme related to the *Clear* operation. If you are perchance still running SAS 9.0 or 9.1, the CLEAR method is not available. One alternative is to use the combination of the *Delete* (table) and *Create* operations instead to delete the entire instance of H (and its content with it) after each BY group has been processed and re-create it anew before the next BY group. Or, in the SAS language:

#### Program 6.13 Chapter 6 Splitting Sorted Data via Hash with DELETE Method.sas

```
data null ;
\star if n = 1 then do ;
     /*Create operation code block*/ ❶ 
    dcl hash h (ordered:"A") ; 
    h.defineKey ("unique_key") ; 
    h.defineData ("League_SK", "Team_SK", "Team_Name") ; 
    h.defineDone () ; 
* end ; 
 do unique key = 1 by 1 until (last.League SK) ;
    set bizarro.Teams ;
   by League SK ;
    h.add() ; 
  end ; 
 h.output (dataset: catx (" ", "work.League", League SK)) ;
* h.clear() ; 
   /*Delete the instance of object H*/ 
  h.delete() ; ❷
 ❸
run ;
```
Here is how it works:

- ❶ Now that the *Create* operation code block is executed unconditionally, the operation is performed every time program control passes through the block- i.e., for each new value of N, thus causing the instance of object H to be created before each respective BY group is processed.
- ❷ After the BY group is processed and the respective "split" file is written out, the DELETE method call erases the instance of H. Note that this call is optional (see ❸ below) and can be omitted.
- ❸ Program control from this point loops back to ❶ the top of the DATA step for its next execution. The instance of H just erased at the bottom of the step is re-created.

This variant will work with any SAS version starting with 9.0. Be mindful, though, that the processing cost of doing so is much higher (by an order of magnitude or so) than merely clearing the content of the persisting table. If you have but a few BY groups in the input file, you are not likely to notice any run-time difference. Yet, if they are very numerous, it may render the program annoyingly slow. So, with SAS 9.2 or higher it is much more sensible to let the hash object persist and use the *Clear* operation to purge it before every BY group.

## 6.4.2 Hash Data Split - Unsorted Input

If the input file is not sorted or grouped by the ID variable, using BY processing as demonstrated above is not an option. Suppose that input file Bizarro.Teams was not intrinsically sorted by League\_SK and our few sample records looked as follows:

#### Output 6.16 Data Set Bizarro.Teams - Unsorted Sample

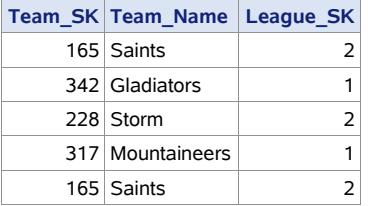

It raises the question: Is it still possible to do the data split *in a single pass* through the input file? Actually, the answer is "Yes", and it is based on the ability of the SAS hash object to store data pointing to hash object instances. Let us see what a logical plan for such a program could be:

- 1. Read the file.
- 2. Every time a *new* value of League\_SK is encountered, fully define (i.e., with keys and data) and create a new instance of the hash object H for *this* value of League\_SK. Store the value of League\_SK, along with *some* variable *pointing* to (or *identifying*) the related instance, in *some* suitable data structure, so that later on it can be accessed to identify this instance using League SK as a key.
- 3. For every record, identify the hash instance related to the current PDV value of League\_SK. Then perform the *Insert* operation to add an item with the data from this record to the hash table associated with this value of League\_SK.
- 4. After the file has been read, *go through the stored instances of* H one at a time. For each, perform the *Output* operation to output the "split" file named after the value of League SK identifying its own instance of H.

There is only one little problem with this plan: In order to "go through the stored instances of H", we need to save the pointers identifying these separate instances *as data* in some *enumerable* data structure keyed by League SK. A regular SAS array is an enumerable data structure. However, it is ill suited for the purpose since it can house only scalar data, while a pointer to an object instance represents non-scalar data (of type hash object). However, a hash table (which, if you will recall, is also termed an *associative* array) is a perfect container for data of this type and so, just as any hash table, can be keyed by League SK.

We are wading into the territory of what is termed *Hash of Hashes (HoH)* treated in detail in the corresponding chapters later in the book. Therefore, here we will limit the discussion to a working program annotated only to show how it corresponds to the plan devised above:

#### Program 6.14 Chapter 6 Splitting Unsorted Data via Hash of Hashes.sas

```
data null ;
  if n = 1 then do ;
    dcl hash h \colon \bigoplusdcl hash hoh() \mathbf{i} \Theta
```

```
hoh.defineKey ("League SK") ;
    hoh.defineData ("h", "Leaque SK") ;
     hoh.defineDone () ; 
   end ; 
  set bizarro. Teams end = 1r ; \Thetaif hoh.find() ne 0 then do ; \bulleth = new hash (multidata:"Y") ; \Thetah.defineKey (" iorc ") ; \bulleth.defineData ("League SK", "Team SK", "Team Name") ;
     h.defineDone () ; 
    hoh.add() ; \bigcirc end ; 
 h.add() \mathbf{i} \Theta if lr ; 
 dcl hiter ihoh ("hoh") ; \Thetado while (ihoh.next() = 0) ;
     h.output (dataset: catx (" ", "work.League", League SK)) ; \mathbf 0 end ; 
run ;
```
- ❶ Declare a hash object named H. This has the effect of creating a non-scalar (of type hash object) PDV variable H. At any point in the program, its value identifies the hash object instance associated with it.
- ❷ This statement and the following three method calls perform the *Create* operation to create hash table HoH. Its key is hash variable League\_SK; and the data portion includes hash variables H and scalar variable League SK. The host variable for H is created by the statement  $\mathbf{Q}$ ; and the host variable for League SK - by the SET statement downstream.

❸ Read the next record from the input file.

 $\bullet$  The FIND method searches table HoH for the current PDV value of League\_SK. If it is there, it retrieves the related value of hash variable H (i.e., the pointer to the related instance of H) into the host variable H.

❺ Otherwise, a new distinct value for PDV host variable H is created by the \_NEW\_ operator. The rest of the calls in this IF-DO-END block perform the *Create* operation to fully define and create a new instance of H associated with this new value.

❻ Note that all instances of hash object H are defined with key variable *\_*IORC*\_* which will have the same default value  *for all items in every instance of H throughout the program. Thus, \_*IORC*\_* plays the role of a convenient key portion placeholder in the situation where, because of MULTIDATA:"Y", the key portion has no practical function for the instances of H used as simple FIFO (First In - First Out) queues.

❼ The ADD method is called to perform the *Insert* operation, adding the current PDV value of League SK and the related value of H to table HoH as a new item with the new distinct key-value of League SK. Since ADD is called only if this value is not already in the table, the method is guaranteed to succeed and thus can be called unassigned.

❽ Perform the Insert operation to add an item to the instance of H linked to the current PDV value of League SK. The instance is identified by the current value of PDV host variable H. At the time of this ADD call, this variable has been valued in one of two ways:

(a) If the current PDV value of League\_SK is new, i.e., it was not in table HoH when FIND was called at  $\bullet$ , then H also has a new value assigned by the NEW operator and identifying the new instance of H the operator has just created.

(b) Otherwise, it is the hash value of H just retrieved from HoH by the FIND call using the PDV value of League\_SK as its key-value.

Either way, now the value of H identifies the specific instance of H linked to the current PDV value of League\_SK, and thus this is the instance into which the H.ADD() call inserts a new item with the values of League\_SK, Team\_SK, and Team\_Name from the current record.

❾ Now that all input records have been processed (which occurs when LR=1 is set), we need to scan through the instances of H uniquely related to the distinct values of League\_SK and, for each, output a "split" file with the name identified by its own value of League\_SK and the data content of the corresponding hash table instance. Therefore, we need to perform the *Enumerate All* operation against table HoH. Here, it is made possible by creating hash iterator iHoH explicitly linked to table HoH. The enumeration itself is performed by the DO WHILE loop repeatedly calling the hash iterator method NEXT until it returns a non-zero code when no more items are left to enumerate. In each iteration of the loop, NEXT retrieves the interrelated hash values of H and League\_SK from the data portion of the next item of table HoH into their respective PDV host variables. Thus, for each enumerated item, when the PDV host variable H is overwritten with the value of its hash counterpart, its value now points to the specific instance of H on which to operate; and it is correctly paired in the PDV with the value of League SK to which it is related.

Note that hash variable League\_SK is included in the data portion of HoH (in addition to being included in the key portion) on purpose. Otherwise, the NEXT method would not be able to retrieve its values from the table into the PDV host variable League\_SK, as only the data portion hash variables are retrievable.

❿ The OUTPUT method reads the data from the hash instance identified by the PDV value of H and writes its data portion content into the "split" file identified by the PDV value of League SK to which the instance is linked.

This program generates the same output and log notes as the prior example where BY processing is used. It is evidently more dynamic in the sense that it does not require the input file being split to be sorted or grouped by the ID variable. However, it has two shortcomings. First, it needs more memory, as eventually all the input data ends up loaded into memory before the "split" files are output. Second, being based on the "hash of hashes" concept, it is admittedly more complex. However, we feel that it can serve as a good *propaedeutic* teaser for the chapters later in the book where the "hash of hashes" techniques are explored in much more detail and put to better use. Though you will see the notions *outlined* above reiterated, perhaps at different angles, it may be a good thing: As the Latin proverb says, "*Repetitio est mater studiorum*".

## 6.5 Ordering and Grouping Data

The ORDER operation packaged with the hash object via the argument tag ORDERED is what makes it a handy data-ordering tool and has a number of useful applications. In addition, the intrinsic hash object structure working behind the scenes when the argument tag MULTIDATA:"Y" is specified makes it possible to *group* data without sorting it, thus avoiding the extra expense of the latter.

At this point our business users did not need an explanation of why this was an important capability. Grouping the data to calculate metrics for each batter (just one example) made perfect sense to them- as did the idea of ordering the result sets by the batter's team and/or name.

Let us say from the outset that the data sorting capability of the hash object cannot and does not replace the functionality, efficiency, and capacity of the procedures (such as SORT and SQL) specifically designed for the purpose, particularly for sorting massive data. Moreover, the hash object has no provision (at least as of SAS 9.4) for sorting in both ascending and descending order by different key components within a composite key: All that the hash object can do is sort either descending or ascending by the entire key as a whole.

However, there are many use cases where the ability of the hash object to sort or group comes in very handy. For example (the list does not pretend to be exhaustive):

- The logic of a DATA step program requires that the data in a hash table be sorted by its key. In this case, using the ORDERED argument tag makes it unnecessary to pre-sort the data before loading it into the table.
- After the hash data has been processed (e.g., after a number of table updates or computing aggregates), it is written out to a data set required to be in a sorted order. For example, the latter may be needed just to make the result more convenient to view or if the output needs to be reprocessed using the BY statement. In these cases, having the output already ordered eliminates an extra sorting step.
- It is desirable to sort a DATA step structure different from a hash table at run time but the inherent DATA step functionality to do so is either absent or limited. Sorting a set of parallel arrays might be a good example.
- BY group post-processing. The idea is to load data from every input BY group into a number of hash tables, each ordered differently, to obtain a number of group metrics by enumerating each table based on its own order. Then the tables can be cleared to process the next group identically. As a simple example, suppose that we need to compute percentiles for N different variables for each BY group. A head-on method would require re-sorting the entire input and rereading it N times, which can be prohibitively costly. Yet, using the approach outlined above, the job can be done in a single pass using N hash tables - at a mere fraction of the cost.

Since we have discussed the ins and outs of the *Order* operation at the detailed level earlier, we will limit this section to a few sparsely annotated practical examples. You will also find numerous examples of using the operation matter-of-factly elsewhere in the book, particularly in the programs generating the sample data.

## 6.5.1 Reordering Split Outputs

First, let us revisit the task of splitting sorted data discussed in the preceding section. There, we already had a hint of using the argument tag ORDERED to impose the replication of the input record order on the "split" output files in the absence of MULTIDATA:"Y". Now suppose that instead, we want the "split"

files related to each League SK to be ordered by Team SK. Surely, we can do it in a later step by resorting them. However, there is a better way:

#### Program 6.15 Chapter 6 Reordering Split Outputs.sas

```
data null;
 if n = 1 then do ;
     dcl hash h (multidata:"Y", ordered:"A") ; ❶ 
  * h.defineKey ("_n_") ; 
    h.defineKey ("Team_SK") ; ❷ 
   h.defineData ("League SK", "Team SK", "Team Name") ;
    h.defineDone () ; 
  end ; 
  do until (last.League_SK) ; 
    set bizarro.Teams ; 
   by League SK ;
    h.add() ; 
  end ; 
 h.output (dataset: catx (" ", "work.League", League SK)) ; \bigcirc h.clear() ; 
run ;
```
Now the output for our five sample teams will appear sorted by Team\_SK:

#### Output 6.17 Result of Splitting File Bizarro.Teams for League\_SK=1 Sorted by Team\_SK

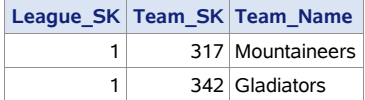

#### Output 6.18 Result of Splitting File Bizarro.Teams for League\_SK=2 Sorted by Team\_SK

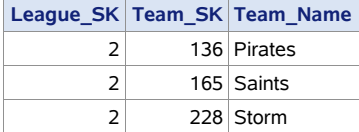

All we had to do in order to achieve it was to  $\bullet$  add the argument tag ORDERED:"A" and  $\bullet$  replace the dummy key N\_ with Team\_SK, leaving everything else intact. If we rather wanted the output to be sorted by Team\_Name, we would key the hash table by this variable instead.

Let us reiterate that though the output "split" files are thus intrinsically sorted by Team SK, the OUTPUT method does not set the SORTEDBY= data set option accordingly and does not add it to the metadata. To save processing time in case an extraneous sort step is added downstream, we can add it by changing line <sup> $\odot$ </sup> above as follows:

```
h.output(dataset:catx(" ", "work.League",League SK,"(sortedby=Team SK)")) ;
```
In this case, if an attempt were made to use the SORT procedure to order League 1 or League 2 by Team\_SK, it would detect that the data was already in order and skip sorting, only printing a note to that effect in the SAS log:

NOTE: Input data set is already sorted, no sorting done.

## 6.5.2 Intrinsic Data Grouping

To recap our earlier discussion of the key order of the items in a hash table, they are always logically stored as *intrinsically grouped*. It means that all items with the same key-values are always stored adjacent to each other, thus forming the same-key item groups. Inside each group, the relative sequence of the items exactly replicates the sequence in which they have been inserted into the table. By default, the groups themselves are, in general, not in key order *relative to each other*. Now, if a specific order is imposed by using the properly valued argument tag ORDERED, the groups will be also in order relative to each other with respect to the key-value of each group. The matrix below visually encapsulates these differences using a sequence of 7 key-values as an example:

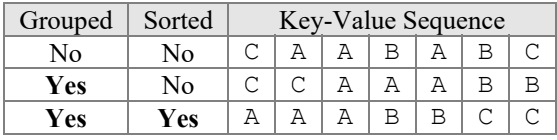

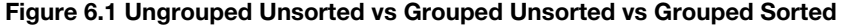

To see what occurs using real data, let us extract a small sample from data set Bizarro.AtBats where:

- The team is Huskies; Team SK=193.
- The batter is a starting pitcher; Position code="SP".
- The batter has hit a single or double; Result="Single" or Result="Double".
- The games are home games; Top\_Bot="B" (the home team bats at the bottom of the inning).
- The games have been played in 2017 between March 20 and April 9.

#### Program 6.16 Chapter 6 Sample from AtBats.sas

```
data Sample (keep = Batter ID Result Sequence) ;
  set bizarro.AtBats ; 
 where Team SK = 193 and Position code = "SP" and Top Bot = "B"
  and date between "20mar2017"d and "09apr2017"d 
  and Result in ("Single", "Double") ; 
  Sequence + 1 ; 
run ;
```
We created variable *Sequence* as a unique ID for each row indicating the sequence of the observations in *Sample*. This is the order in which the observations in *Sample* will be loaded into a hash table. The content of the sample file looks as follows:

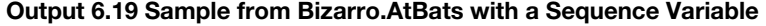

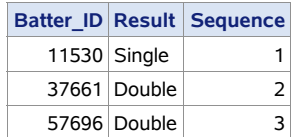

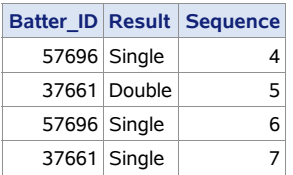

Now let us load the file into a hash table without imposing a specific order on it and then output the content of the table to file *Grouped*:

#### Program 6.17 Chapter 6 Intrinsic Hash Table Grouping.sas

```
data null ;
  dcl hash h (multidata:"Y") ; 
 h.defineKey ("Batter ID") ;
 h.defineData ("Batter id", "Result", "Sequence") ;
  h.defineDone () ; 
  do until (lr) ; 
    set Sample end = lr ; 
    h.add() ; 
  end ; 
  h.output (dataset: "Grouped") ; 
  stop ; 
run ;
```
Note that no ORDERED argument tag is specified; hence, the table is ordered by internal default. The content of file *Grouped* written by the OUTPUT method call looks as follows:

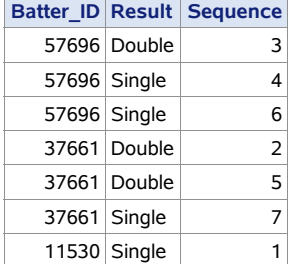

#### Output 6.20 Grouped Output from an Unordered Hash Table

As we can see, the file is now *grouped* by Batter ID. (Note also that the relative input sequence within each same-key group is maintained.) It means that although it is not *sorted*, if we now needed to use the BY statement to process it one BY group at a time, it would be just as good as if it were sorted, for we could code:

```
set Grouped ; 
by Batter ID NOTSORTED ;
```
without any fear that the result could be inaccurate - as it would be if the file were *neither* sorted *nor* grouped.

## 6.6 Summary

The goal of this chapter was to get the buy-in of the IT users. They appreciated that of many data processing problems that can be successfully addressed using the hash object, the tasks discussed in this chapter represent a small sample of rather simple scenarios. Their choice is mainly dictated by the need to illustrate the principle of applying a specific hash table operation to perform a specific programming action according to the nature of the task. In the ensuing chapters, we will see how other, more complex, tasks that address capabilities of particular interest to the business users can be tackled with the aid of the hash object. However, the hash operations approach delineated in this chapter will remain the same.

*Data Management Solutions Using SAS Hash Table Operations: A Business Intelligence Case Study*